## UNIVERSITE KASDI MERBAH OUARGLA

Faculté des Sciences Appliquées Département de Génie Electrique

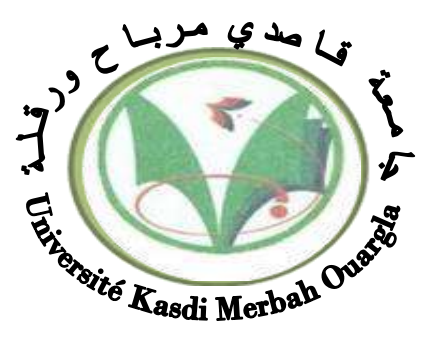

## Mémoire MASTER ACADEMIQUE

Domaine : Sciences et technologies Filière : Electrotechnique Spécialité: Machines électriques Présenté par : KADRI Nadjib **Thème:**

# **Conception et commande d'un moteur**

# **synchrone à aimants permanents**

Soutenu publiquement Le : 07/07/2019 Devant le jury :

M<sup>r</sup> BEAOUADJ Mehdi MCB Président UKM Ouargla Mr TAIBI Djamel MAA Encadreur/rapporteur UKM Ouargla M<sup>r</sup> BOUREK Yacine MCA Examinateur UKM Ouargla

**Année universitaire 2018/2019**

## *Remerciement*

*Le travail présenté dans ce mémoire a été effectué au sein du la faculté des sciences appliquées.*

*Je tiens à exprimer ma profonde gratitude et ma reconnaissance envers mon promoteur Mr. TAIBI Djamel, maître assistant à l'université de Ouargla pour*  la confiance qu'il ma prodigué, pour ses encouragement continus, pour le suivi *de prés de mon travail, pour ses conseils judicieux, ses observations et son assistance pour mener à bien ce travail.*

*Je remercie vivement et très profondément :*

 *Monsieur BENAOUADJ Mehdi, Maitre de conférences au département d'électrotechnique de l'université de Ouargla, pour m'avoir fait l'honneur de présider le jury de ma thèse.*

 *Monsieur BOUREK Yacine, maître de conférences au département d'électrotechnique de l'université de Ouargla, pour m'avoir fait l'honneur d'examiner ma thèse.*

*Je remercie tous les enseignants de département d'électrotechnique de l'université de Ouargla qui ont participé à ma formation pendant le cycle de formation.*

## **ملخص**

يمثل العمل المنجز في هذه المذكرة تصميم آللة متزامنة ذات المغناطيس الدائم باستخدام برنامج "Motorsolve "هدة اآللة مغذاة بواسطة عاكس و نطبق التحكم الشعاعي ثم نقوم بتسجيل نتائج االختبارات التي أجريت عليها. مثل اختبار التحميل وبدون تحميل وانعكاس السرعة, لمعرفة مدى تجاوب اآللة لهدا النوع من التجارب. **الكلمات المفتاحیة** *:* المحرك المتزامن ذو المغناطيس الدائم ,تصميم محرك متزامن دو مغناطيس دائم ، التحكم الشعاعي ذو التدفق الموجهة.

## *Résumé*

Le travail réalisé dans ce mémoire représente la conception d'une machine synchrone à aimants permanents à laide d'un logiciel ''Motorsolve'' alimenté par un onduleur à MLI vectorielle (SVM) et applique une commande vectorielle puis relevé les résultats des essais effectuées à savoir l'essai à vide et en charge avec et sans commande vectorielle, et inversion de vitesse montrant ainsi l'efficacité des régulateurs classiques choisis.

*Mots cl*  $\acute{\alpha}$ : *MSAP*, conception d'une MSAP par ''Motorsolve'', MLI vectorielle, Commande vectorielle à flux orienté,

## *Abstract :*

The work carried out in this thesis represents the design of a permanent magnet synchronous machine using a "Motorsolve" software powered with inverter (SVM) and applies field oriented vector control and then records the results of the tests carried out. that is to say the empty and load test with and without vector control, and inversion of speed thus showing the effectiveness of the chosen conventional regulators.

*Key Word :* MSAP, design of MSAP with ''Motorsolve'', SVM, Field Oriented Control (FOC).

## **CHAPITRE I : Généralités sur les machines synchrones à aimants**

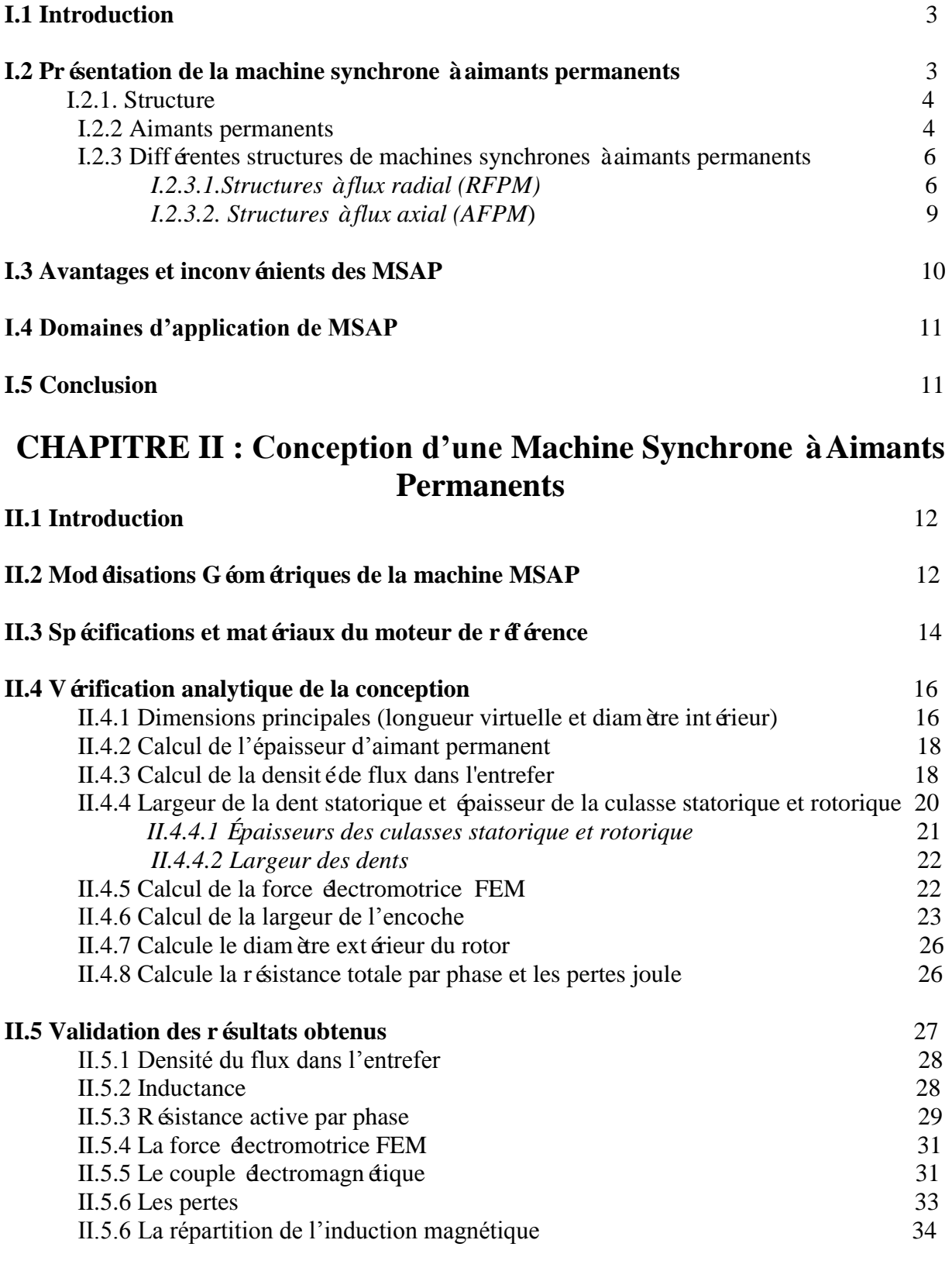

## **II.6 Conclusion** 34

## **CHAPITRE III : Commande Vectorielle de la Machine Synchrone à Aimants Permanents**

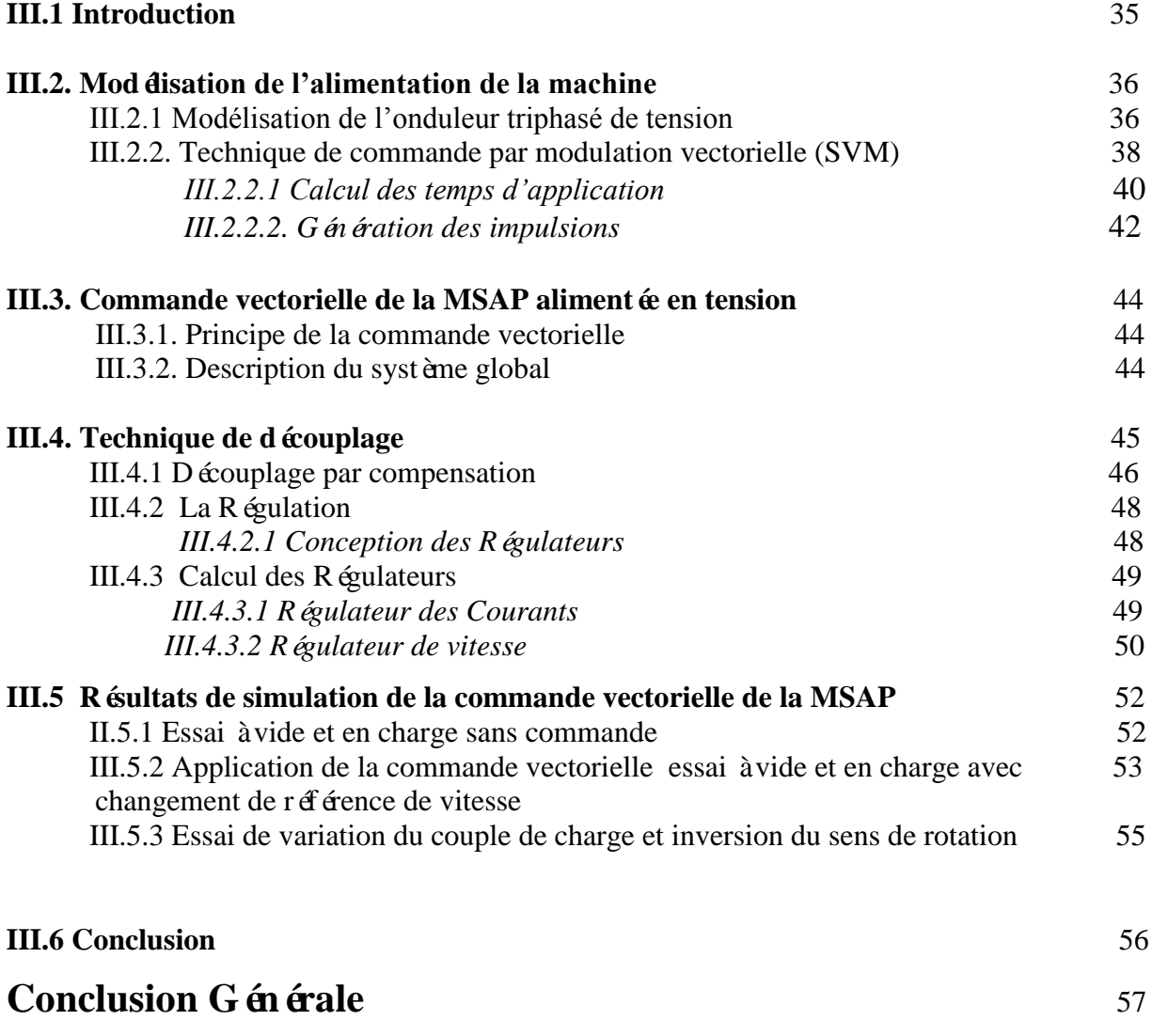

*Annexe Bibliographie* 

## Liste des Figures

## *Chapitre I : GénéralitéSur MSAP*

*Figure I.1 : Courbe de désaimantation*

*Figure I.2: Courbes de désaimantation des principaux types d'aimants*

*Figure I.3 : Exemple de structures à rotor interne et à rotor externe*

*Figure I.4 : Machine synchrone à aimants permanents montés en surface*

*Figure I.5 : Machine synchrone à aimants permanents insérés*

*Figure I.6 : Machine synchrone à aimants permanents chapeautés*

*Figure I.7 : MSAP enterrés: (a) avec concentration de flux, (b) structure classique*

*Figure I.8 : Structure à flux axial simple avec un rotor et un stator*

*Figure I.9 : Structure à flux axial avec double rotor et un stator* 

*Figure I.10 : Structure à aimantation axiale avec double stator et un rotor*

### *Chapitre II : Conception D'une MSAP*

*Figure II.1 : Topologie du moteur de référence*

*Figure II.2: Dimensions du moteur de référence*

*Figure II.3 : Algorithme de détermination des dimensions principales de la machine synchrone à aimant permanent.*

*Figure II.4 : Caractéristique de magnétisation du M330-35A*

*Figure II.5 : Dimensions de la forme de l'encoche du stator*

*Figure II.6 : Modele finale obtenu avec les dimensionnements géométriques calculés*

*Figure II.7 : Forme d'onde de la densité de flux dans l'entrefer générée à partir de la simulation*

*Figure II.8 : Caractéristiques des inductances en fonction du courant*

*Figure II.9 : La résistance statorique par phase fonction du courant*

*Figure II.10 : La résistance statorique par phase et diamètre du conducteur Figure II.11 : Forme d'onde de la force électromotrice FEM par phase Figure II.12 : Forme d'onde du couple électromagnétique généré Figure II.13 : Courbe du couple en fonction de la vitesse du moteur*

*Figure II.14 : Répartition de la densité de flux à l'intérieur du moteur*

### *Chapitre III : Commande Vectorielle de la MSAP*

*Figure III.1 : Schéma de l'association MSAP – Onduleur triphasé de tension*

*Figure III.2: Schéma d'un onduleur triphasé de tension*

*Figure III.3 : Vecteur d'espace Vs de l'onduleur de tension*

*Figure III.4 : Vecteurs à appliqué pour chaque secteur.*

*Figure III.5 : Schéma bloc global de la commande vectorielle de la MSAP*

*Figure III.6 : Découplage par compensation.a*

*Figure III.7 : Boucle Ids, Iqs après découplage.*

*Figure III.8 : Présentation de la commande par PI.*

*Figure III.9 : Boucle de régulation de courant Id*

*Figure III.10 : Boucle de régulation de vitesse*

*Figure III.11 : schéma de simulation du MSAP alimentée par une tension triphasé*

*Figure III.12 : Résultats de simulation du démarrage à vide suivie d'une application de charge de 10Nm à t=2s sans commande*

*Figure III.13 : Résultats de simulation du démarrage à vide et en charge avec commande vectorielle (Cr= 10Nm à t=1s) et (Ωréf=78 rad/s à Ωréf=40 rad/s à t=0.5s)*

*Figure III.14 : Résultats de simulation pour une inversion du sens de rotation avec introduction de la charge (Cr= 10Nm à t=0.5s) et (Ωréf=78 rad/s à Ωréf=-78 rad/s à t=1s)*

## Liste des Tableaux

## *Chapitre II : Conception D'une MSAP*

- *Tableau II.1 : Valeurs des variables principales nécessaires pour la conception*
- *Tableau II.2: Paramètres et dimensions du moteur de référence*
- *Tableau II.3 : Spécifications des matériaux du moteur de référence*
- *Tableau II.4 : Propriétés du matériau magnétique permanent NdFeB 230 / 220h*

*Tableau II.5 : Propriétés du matériau à la base du M330-35A*

- *Tableau II.6 : Les valeurs de Bav et q approximative*
- *Tableau II.7 : Pertes principales générées par la machine*
- *Tableau II.8 : Paramètres nominales de la machine*

## *Chapitre III : Commande Vectorielle de la MSAP*

- *Tableau III.1 : Calcul des vecteurs de tension*
- *Tableau III.2: Temps d'application de chaque secteur.*

# Notations et symboles

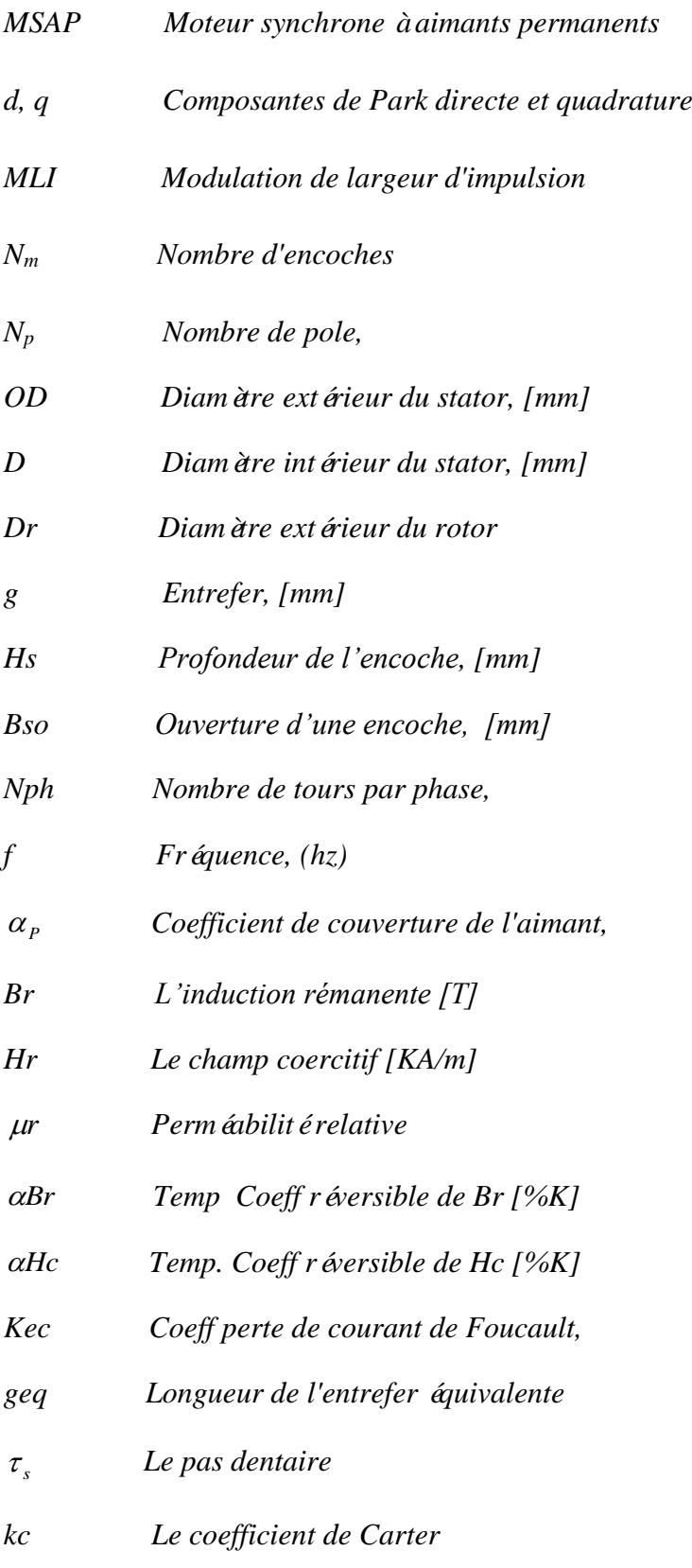

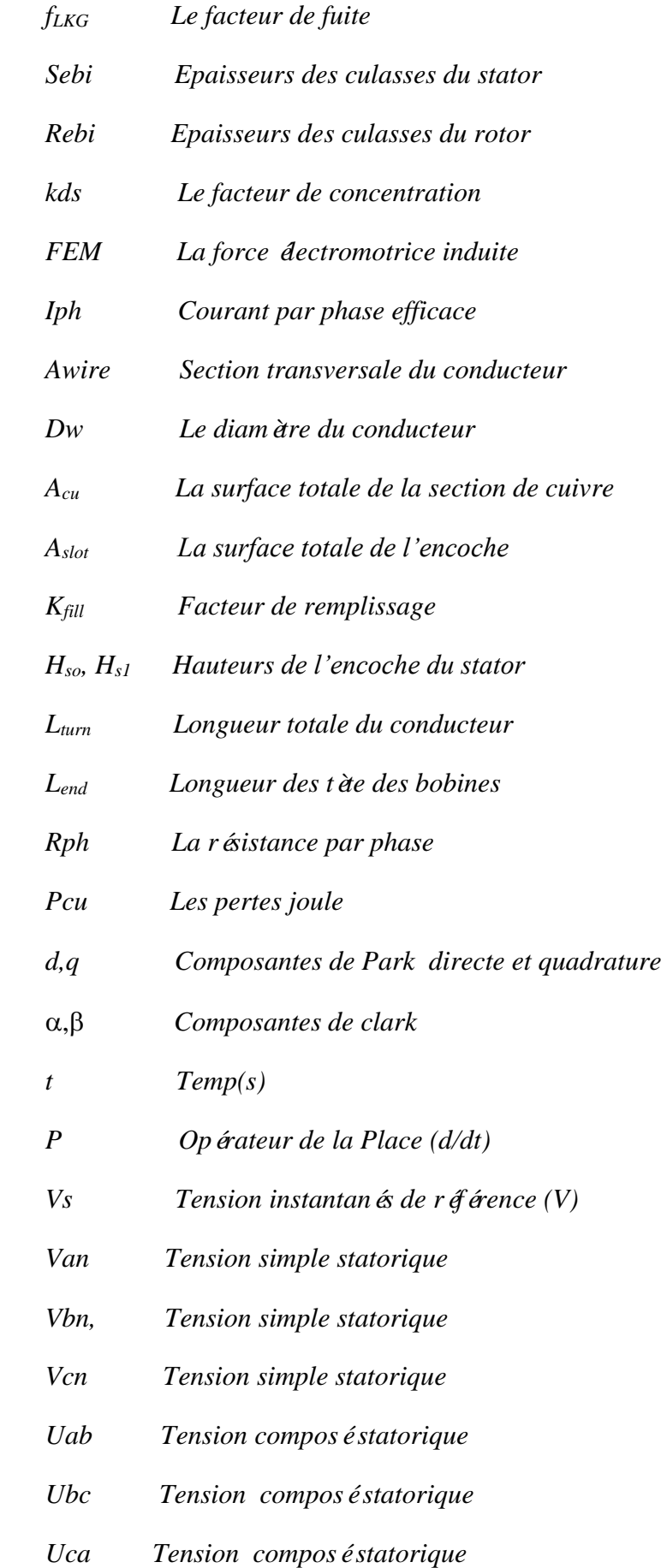

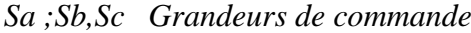

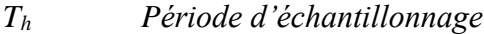

- *V<sup>d</sup> ,Vq Tensions statorique du repère de Park (V)*
- $I_d$ ,  $I_q$  Courants statorique du repère de Park (A)
- *L<sup>d</sup> ,Lq Inductance du stator selon les axes d,q (H)*
- ∅ *Flux des aimants (Wb)*
- *Kp L'action proportionnelle du régulateur*
- *Ki L'action intégrale du régulateur*

## Introduction G énérale

Ces dernières années le moteur synchrone à aimants permanents est devenu le moteur le plus utilisé dans beaucoup de domaines industriels, Grace aux progrès de l'électronique de puissance et l'informatique, le moteur synchrone à aimants permanents à pu s'imposer dans les systèmes d'entrainement. Les Machines Synchrones à Aimants Permanents (MSAP) sont de plus en plus utilisées dans l'industrie parce qu'ils offrent beaucoup d'avantages par rapport aux autres types de machines à courant continu ou alternatif avec un couple massique devé, un excellent rendement, une maintenance réduite, un faible moment d'inertie et une grande capacité de surcharge sur toute la plage de vitesse. C'est ainsi que les moteurs synchrones à aimants permanents (MSAP) ont apparu et sont de plus en plus utilisés de nos jours dans plusieurs applications industrielles tel que les équipements domestiques (machine à laver le linge), les équipements de technologie de l'information (DVD drives), Les équipements de soins médicaux et de santé, la propulsion des sous marins et des véhicules électriques ainsi que les machines-outils et les applications de l'énergie de l'éolienne **[4]**.

Les récentes exigences, de différentes applications industrielles, nécessitent la construction de dispositifs Electrotechniques caractérisés par des performances technicoéconomiques élevées.

Le processus de conception des actionneurs dectriques comporte plusieurs préoccupations, la sélection de la structure d'actionneur à retenir pour répondre à un cahier de charges de plus en plus sévère.

Le dimensionnement des machines électriques est généralement précédé d'un pré dimensionnement durant lequel on doit répondre aux exigences de rapidité et de souplesse. Dans cette mémoire, des modèles analytiques sont souvent utilisés

Des modèles numériques sont ensuite exploités pour affiner les solutions obtenues en simulant de manière fiable les comportements électromagnétique, mécanique et thermique avec un minimum d'hypothèses simplificatrices **[7]**.

Dans des applications à vitesse variable qui nécessitent des réponses précises malgré différents types de perturbations et incertitudes paramétriques, les contrôleurs linéaires classiques comme les PI et PID sont difficiles à régler face à un problème de type non linéaire et ont des performances qui peuvent être améliorées par des techniques de commande non linéaire. Les dernières années ont connu des progrès rapides de la commande des systèmes non linéaires. En particulier plusieurs techniques de linéarisation exacte par changement de coordonnées et bouclage ont été appliquées pour la commande des machines synchrones. Ces techniques nécessitent la bonne connaissance des paramètres des systèmes, ce qui n'est pas en général le cas pour les machines électriques **[4]**.

Ce travaille est répartie en trois chapitres :

Le premier chapitre : est consacré à la description de la machine synchrone à aimants permanents et ses différentes applications ainsi sur les déférent structure du stator et de rotor et conclu sur les avantage et les inconvénients de cette machine **[1]**.

Le deuxième chapitre : conception d'un prototype, commencé par les calculs des dimensions géométriques de la machine synchrone à aimant permanent analytiquement telle que les démentions du stator et du rotor, la force électromotrice et le courant par phase de la machine, puis on'a utilisé logiciel Motorsolve pour conception de ce prototype et en fin la comparaison des résultats obtenus analytiquement avec les résultats obtenus par Motorsolve.

**Le troisième chapitre :** est consacré à l'application de la commande vectorielle à notre prototype réalisé par Motorsolve, c'est une méthode qui se ramène à une structure de commande linéaire par l'hypothèse d'orientation du flux, permettant un découplage entre les variables de commande, reste la plus utilisée vue les performances dynamiques devées qu'elle offre pour une large gamme d'applications. Dans le souci d'améliorer les performances dynamiques du réglage en vitesse de la MSAP.

## Généralité sur les Machines Synchrones à Aimants Permanents MSAP

#### **I.1.Introduction**

Le moteur synchrone est un actionneur électromécanique, son rotor tourne en synchronisme avec le champ tournant du stator, c'est-à-dire à la même vitesse que ce champ. Cette vitesse est donc liée à la fréquence de la source et comme cette fréquence est constante, la vitesse du moteur est rigoureusement constante. Elle ne varie ni avec la charge, ni avec la tension de la source **[2]**.

Cette famille de machine regroupe en fait plusieurs sous familles, qui vont de l'alternateur de plusieurs centaines de mégawatts au moteur de quelques watts, en passant par les moteurs pas à pas. Néanmoins, la structure de toutes ces machines est relativement proche.

Le stator est généralement constitué de trois enroulements triphasés répartis, tel que les forces électromotrices générées par la rotation du champ rotorique soient sinusoïdales où trapézoïdales.

Les stators, notamment en forte puissance, sont identiques à ceux d'une machine asynchrone. Il existe trois grandes familles de rotor, ayant pour rôle de générer le champ d'induction rotorique.

Les rotors bobinés à pôles lisses, les rotors bobinés à pôles saillants ainsi que les rotors à aimants **[1]**.

#### **I.2 Présentation de la machine synchrone à aimants permanents**

Le moteur synchrone à aimants permanents (MSAP) présente un stator semblable au stator de toutes les machines électriques triphasées. Le changement du bobinage rotorique par des aimants permanents apporte beaucoup de simplicité comme l'élimination des ballais (donc les pertes rotoriques). Cependant, le flux rotorique n'est plus commandable **[3]**.

Parmi les structures des machines synchrones à aimants permanents, nous pouvons distinguer deux types **[4][5]** :

- Machines munies de pièces polaires (rotor saillant)
- Machines sans pièces polaires (rotor lisse).

#### **I.2.1. Structure**

Le moteur synchrone à aimants permanents est constitué de deux parties, une partie mobile où rotor constituant l'inducteur, et une partie fixe ou stator portant des enroulements constituant l'induit. La mince zone localisée entre ces deux élément est appelée entrefer.

Le stator d'une machine synchrone triphasé est constitué de trois enroulements identiques décalés de 120° dans l'es encoches du circuit magnétique fixe. Ce dernier est feuilleté afin de réduire les courants de Foucault et de limiter les pertes dans le fer. Il est généralement construit en tôle à base d'alliage fer silicium qui permet l'obtention d'une induction élevée.

Au rotor, les enroulements parcourus par un courant continu (dans le cas de la machine à rotor bobiné) sont remplacés par des aimants permanents alternant pôles nord et pôles sud. Le flux inducteur balaye les enroulements statorique et induit des forces électromotrices (f.é.m) alternatives. L'interaction des champs statorique et rotorique donne naissance à un couple sur l'arbre du moteur et entraine le moteur à vitesse de rotation synchrone **[6]**.

#### **I.2.2 Aimants permanents**

Les aimants sont principalement caractérisés par leurs cycles d'hystérésis et plus particulièrement par la courbe de désaimantation du deuxième quadrant du plan *B-H* (fig I.1) .

Cette courbe est caractérisée par:

- L'induction rémanente *Br* , c'est-à-dire l'induction résiduelle en circuit fermé,
- Le champ coercitif de l'induction *HCB* qui est le champ démagnétisant annulant l'induction, plus sa valeur est élevée et plus l'aimant est stable,
- Les valeurs *Hm* et *Bm* du point de fonctionnement optimal *M* correspondant à (*BH* ) max **[1]**.

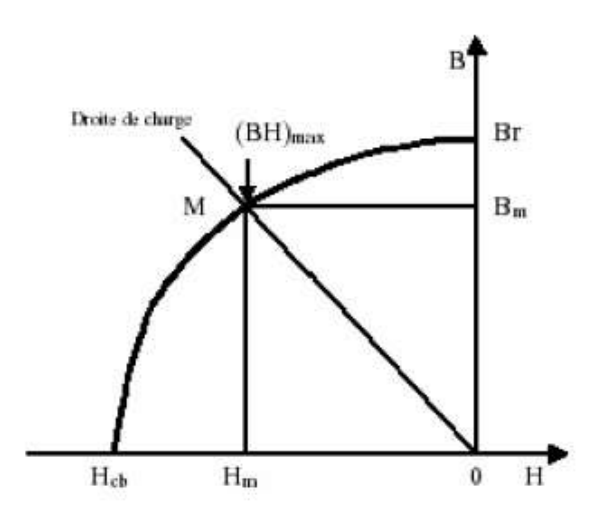

**Fig. I.1** *Courbe de désaimantation*

La mise au point d'aimants de plus en plus performants (Fig. I.2.), à base de ferrites (années 1940/1950), de Samarium-Cobalt (années 1960/1970) et, plus récemment, de Fer-Néodyme-Bore, a conduit à un développement de plus en plus important des machines à excitation naturelle.

Les aimants modernes, se caractérisant par leurs énergies volumiques élevées, sont de très bonnes sources d'excitation. En effet, ils deviennent des sources privilégiées lorsqu'on recherche compacité et augmentation de la puissance volumique **[7]**.

- Les *AlNiCo* sont des alliages à base de fer, d'aluminium et de nickel, avec des additions de cobalt, cuivre ou de titane. Ils peuvent être isotropes ou anisotropes,
- $\triangleright$  Les ferrites sont des composés d'oxyde de fer, de baryum et de strontium. Ils sont obtenus par frittage et peuvent être isotropes ou anisotropes,
- Les terres rares tels que les Samarium Cobalt sont beaucoup plus performants et autorisent une température de fonctionnement élevée (jusqu'à 300°C), mais ils sont très coûteux en raison notamment de la présence du cobalt dans leur composition,
- Les Néodyme Fer Bore (*Nd-Fe-B*) ont des performances supérieures aux Samarium Cobalt et sont beaucoup moins coûteux mais leur tenue à la température est moins bonne (jusqu'à 160°C) **[1]**.

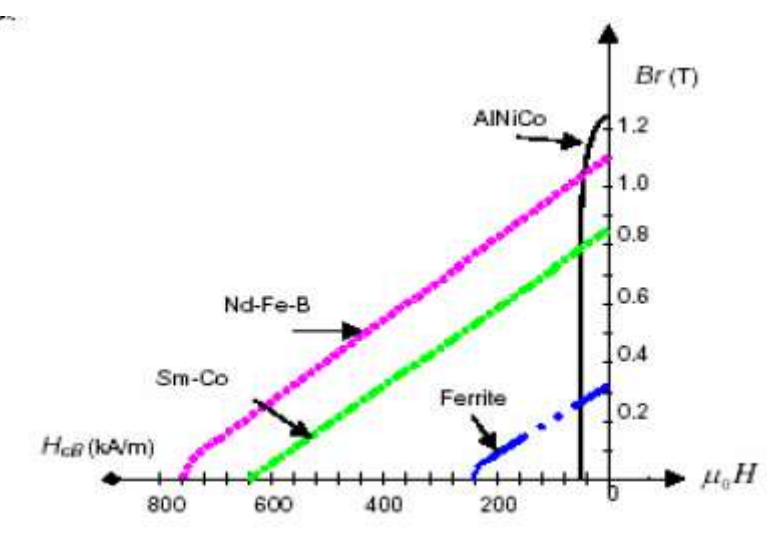

**Fig. I.2** *Courbes de désaimantation des principaux types d'aimants*

#### **I.2.3 Différentes structures de machines synchrones à aimants permanents**

Les structures des machines synchrones à aimants permanents sont classées suivant la disposition des aimants sur le rotor. Leurs différentes configurations incluent les machines à flux radial (RFPM) et à flux axial (AFPM) **[8]**.

#### **I.2.3.1.Structures à flux radial (RFPM)**

La machine synchrone à flux radial (RFPM) est la machine à aimants la plus conventionnelle. Grâce à sa simplicité de construction les industriels en ont fait une des machines les plus utilisées sur le marché de l'éolien, Elle est employée couramment pour l'entraînement direct. Son stator est identique à celui d'une machine d'induction classique. Ces structures peuvent se présenter, soit avec un rotor placé à l'intérieur ou à l'extérieur (Figure I.3). Les différents types de rotor de machines à flux radial sont munis d'aimants montés soit en surface, soit encastrés ou enterrés **[8][9]**.

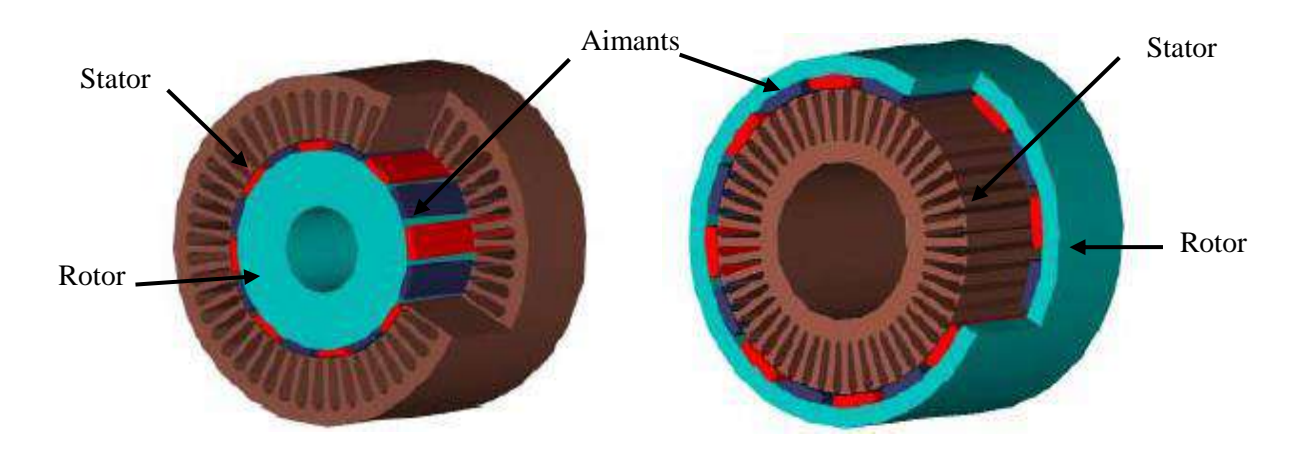

**Figure I.3** *Exemple de structures à rotor interne et à rotor externe*

#### **a. Machines synchrones à aimants permanents montés en surface (MSAPS) :**

Cette structure est la plus simple à construire parce que des aimants permanents à aimantation radiale sont disposés directement sur la périphérie du rotor. Les aimants ont généralement une forme de tuile et sont collés sur une culasse cylindrique. Cette structure de machine rentre dans la catégorie des machines à pôles lisses.

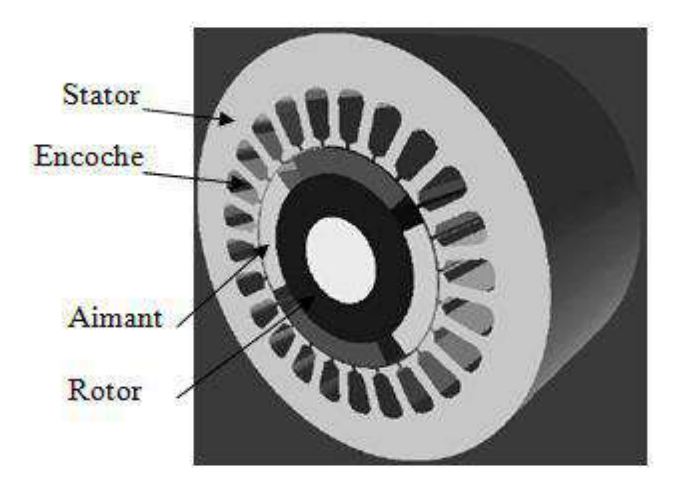

**Fig I. 4** *Machine synchrone à aimants permanents montés en surface*

**b. Machine synchrones à aimants permanents insérés (MSAPI) :**  A partir de la structure précédente, on entaille des logements pour insérer les aimants permanents dans le rotor afin de faciliter l'assemblage mécanique. Les parties de fer entre les aimants permanents sont des espaces inter polaires qui rajoutent de la saillance. Toutefois, les caractéristiques de cette structure restent fondamentalement proches de la MSAPS.

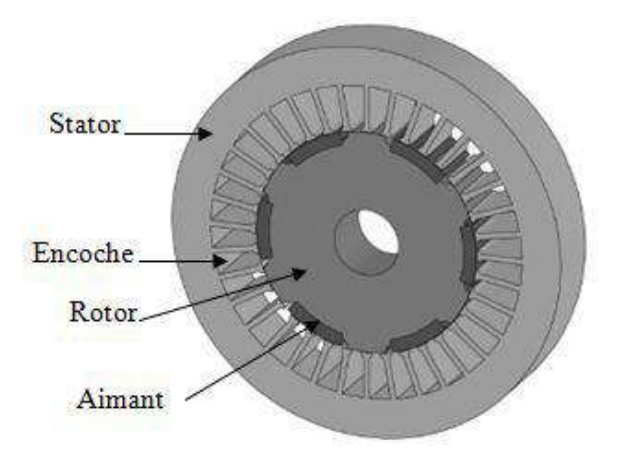

**Fig I. 5** *Machine synchrone à aimants permanents insérés*

#### **c. Machines synchrones à aimants permanents chapeautés (MSAPC) :**

Cette structure est déduite de celles avec des aimants permanents montés en surface. On place sur les aimants des pièces polaire généralement en acier doux. La combinaison des aimants et des pièces polaires crée une anisotropie du rotor et rajoute une saillance. Les pièces polaires permettent de contrôler la forme de la f.e.m au stator en agissant sur le profil de la pièce **[4]**.

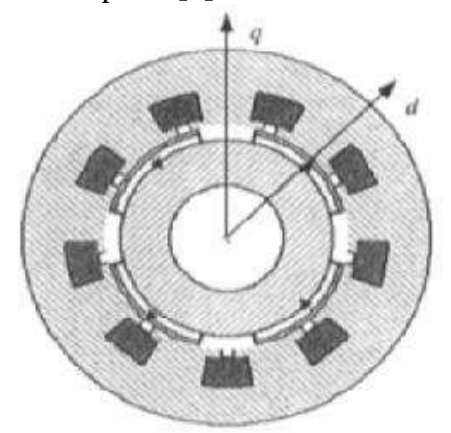

**Fig I. 6** *Machine synchrone à aimants permanents chapeautés*

#### **d. Machines synchrones à aimants permanents enterrés (MSAPE) :**

 La structure des inducteurs de ce type de machine est à géométrie complexe. Les aimants sont enterrés à l'intérieur du rotor. La robustesse mécanique de ce type de rotor permet d'atteindre de très grandes vitesses pour des puissances importantes. Deux configurations du rotor peuvent être distinguées, l'une est à concentration de flux et l'autre à structure classique. L'avantage de ces deux configurations réside dans la possibilité de concentrer le flux produit par ces aimants, permettant ainsi d'assurer des niveaux d'inductions élevées dans l'entrefer **[24]**. De plus, les aimants enterrés sont bien protégés contre la démagnétisation **[8]**.

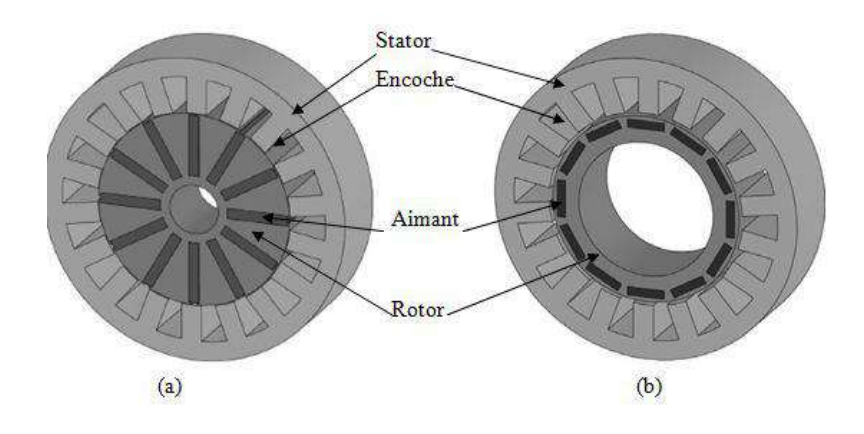

**Fig I. 7** *Machine synchrone à aimants enterrés : (a) avec concentration de flux, (b) structure classique*

#### **I.2.3.2. Structures à flux axial (AFPM)**

Cette machine dite « discoïde » ou AFPM est une autre solution possible pour les entraînements directs à basse vitesse.

Elle est pourvue de disques fixes bobinés et de disques mobiles supportant les aimants permanents. L'avantage déterminant provient de l'optimisation de la surface utile de génération du couple, qui se traduit par une puissance volumique importante. Cependant, leur assemblage est très compliqué, à cause des contraintes mécaniques liées aux poussées axiales.

Comparées à la structure à flux radial, ces machines se caractérisent par un plus grand diamètre et une longueur axiale relativement plus courte. Le flux provenant des aimants est axial tandis que le courant est dans la direction radiale. Différentes configurations à flux axial existent : celle à structure simple avec un seul rotor associé à un seul stator (Figure I.8) et celles à double entrefer avec soit, un seul stator inséré entre deux rotors (Figure I.9) ou un seul rotor inséré entre deux stators (Figure I.10).

L'exploitation de ces machines dans le domaine de traction (vélo électrique et voiture hybride) est très prometteuse **[8][9]**.

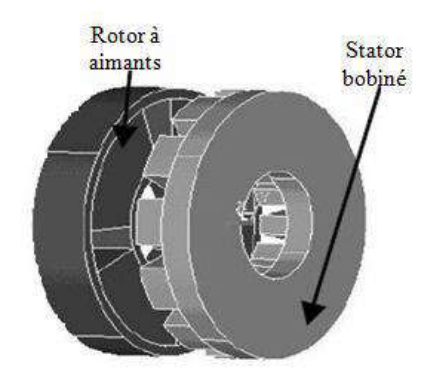

**Figure I.8** *Structure à flux axial simple avec un rotor et un stator*

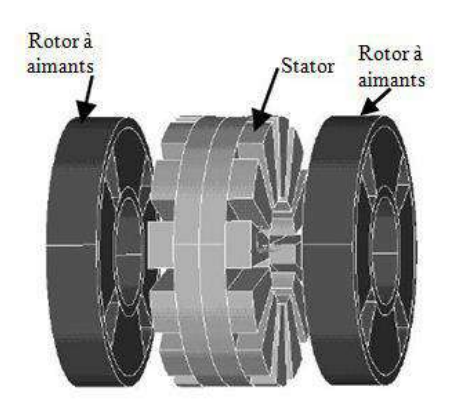

**Figure I.9** *Structure à flux axial avec double rotor et un stator*

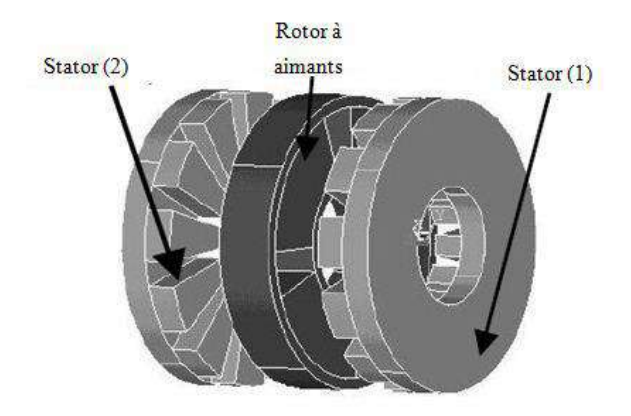

**Figure I.10** *Structure à aimantation axiale avec double stator et un rotor*

## **I.3 Avantages et inconvénients des MSAP**

Lors de la construction des machines synchrones à aimants permanents (MSAP), à la place des bobinages d'excitation offrent beaucoup d'avantages **[1][16]**:

- Moins des pertes de cuivre, les pertes viennent surtout du stator d'où le rendement du moteur est amélioré,
- Absence de collecteur et de balais, ce qui simplifie totalement sa maintenance, et augmente donc sa fiabilité. De plus, le fait que seul son stator soit bobiné, localise les échauffements par effet Joule dans sa partie fixe.
- Facteur de puissance, rendement et puissance massique élevée.
- $\triangleright$  Plus fiable.
- $\triangleright$  Refroidissement plus facile.

De plus, ils présentent les inconvénients suivants :

- La commutation doit être faite électroniquement (Electronique plus complexe).
- La masse et le volume des aimants (compte tenu de leur prix élevé).
- Dans le cas d'un dysfonctionnement de l'électronique, le moteur ne peut pas tourner tout seul.
- $\triangleright$  La présence de pulsation de couple,
- $\triangleright$  Risque de désaimantation, ce qui limite l'utilisation par les des contrainte comme la température max, courant max….et

## **I.4 Domaines d'application de MSAP**

Le moteur synchrone à aimants permanents est utilisé dans une large gamme de puissance allant de quelques centaines de watts (servomoteurs) à plusieurs MEGA watts (systèmes de propulsion des navires). Dans des applications aussi diverse que le positionnement, la synchronisation, l'entraînement à vitesse variable, et la traction **[1][4]**.

- Applications aux petites puissances :
	- $\checkmark$  Micro Ventilateur
	- $\checkmark$  Disque Dur
	- $\checkmark$  Fraise de dentiste
	- Programmateur Mécanique
- Applications aux moyennes puissances :
	- $\checkmark$  Voiture électrique (Toyota Prius)
	- $\checkmark$  Machine outil
	- $\checkmark$  Robot industrie
- Applications aux fortes puissances :
	- $\checkmark$  Traction ferroviaire
	- $\checkmark$  Propulsion navale

### **I.5 Conclusion**

Dans ce premier chapitre nous avons présenté la constitution de la machine synchrone à aimant permanent et ses différentes conceptions ainsi que ses classifications. Puis on a exposé les différents types d'aimants les plus utilises. Et à la fin de ce chapitre on a présenté les avantages et les inconvénients de MSAP ainsi les domaines d'application de ce type des machines.

# Conception d'une Machine Synchrone àAimants Permanents

#### **II.1.Introduction**

Le but de la conception est de déterminer les dimensions de chaque partie de la machine, les matériaux nécessaire et préparer les dessins et les fournir aux unités de fabrication. La conception doit être effectu ée en tenant compte de l'optimisation des coûts, du volume et du poids et en même temps pour atteindre les performances souhaitées conformément aux spécifications. Connaissance des dernières les tendances technologiques pour fournir un produit concurrentiel est un point culminant. La conception doit être conforme aux spécifications exigées par les normes Internationales ou Nationales **[10]**.

Le design est l'activité la plus importante. Le concepteur doit connaître les déments suivants:

- $\triangleright$  Connaissance approfondie des normes internationales / nationales.
- $\triangleright$  Propriétés de bons matériaux électriques (comme le cuivre), des matériaux magnétiques (comme aciers au silicium), des matériaux isolants (comme le mica époxy), des matériaux mécaniques et métallurgiques propriétés de tous les types d'acier.
- $\triangleright$  Lois applicables aux circuits dectriques.
- $\triangleright$  Lois sur le transfert de chaleur.
- $\triangleright$  Prix des matériaux utilisés, taux de change, types de droits per que sur les produits.
- Taux de main-d'œuvre des travailleurs.
- Connaissance des produits et des concurrents.

#### **II.2. Modélisations géométriques de la machine synchrone à aimant permanant**

L'objectif de cette partie est de procéder à un dimensionnement d'une machine synchrone à aimant permanent candidate. Pour une structure retenue, nous dimensionnons le stator ainsi que le rotor à partir d'un cahier de charge préliminaire [13].

La méthode de dimensionnement du stator est la même pour toutes les structures. Bien que le calcul des dimensions du rotor dépend de la géométrie choisie, la méthode utilisée suit toujours la même formalisme. On découple les calculs du stator et du rotor. Afin de simplifier les calculs **[12]**.

La conception analytique de la machine est présentée pour décrire comment les quatre variables principales (diamètre, longueur, épaisseur de l'aimant, densité du courant) sont utilisées pour générer la conception de la machine. La puissance est de 1,75 kW est con qu pour produire un couple de 27 N.m à 640 tr/min. La machine proposée est conçue pour avoir un enroulement concentrique à pas complet autour de neuf (09) encoches dans le stator.

Le dimensionnement de la machine est basé sur les données du cahier des charges préliminaire présentées dans le tableau II.1 :

| Param ètres          | <b>Valeurs</b> |  |  |
|----------------------|----------------|--|--|
| Puissance (KW)       | 1.75           |  |  |
| Tension (Volte)      | 220            |  |  |
| Couple (Nm)          | 27             |  |  |
| Vitesse $(Tr/mn)$    | 640            |  |  |
| Facteur de puissance | 0.83           |  |  |

**Tableau II.1** *Valeurs des variables principales nécessaires pour la conception*

Les enroulements statorique triphas ée sont connectés en étoile et le rotor en aimant permanent monté en surface sur le rotor. La topologie du notre moteur de référence et les dimensions sont données aux figures II.1 et II.2 respectivement. Les valeurs des dimensions géométriques du stator et du rotor sont données dans le tableau II.2 **[11]**.

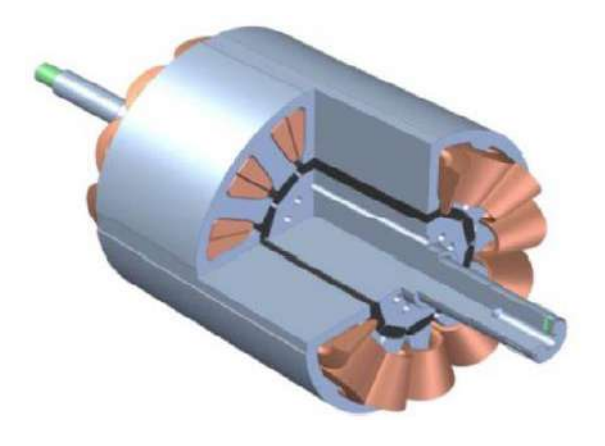

**Fig II.1** *Topologie du moteur de référence*

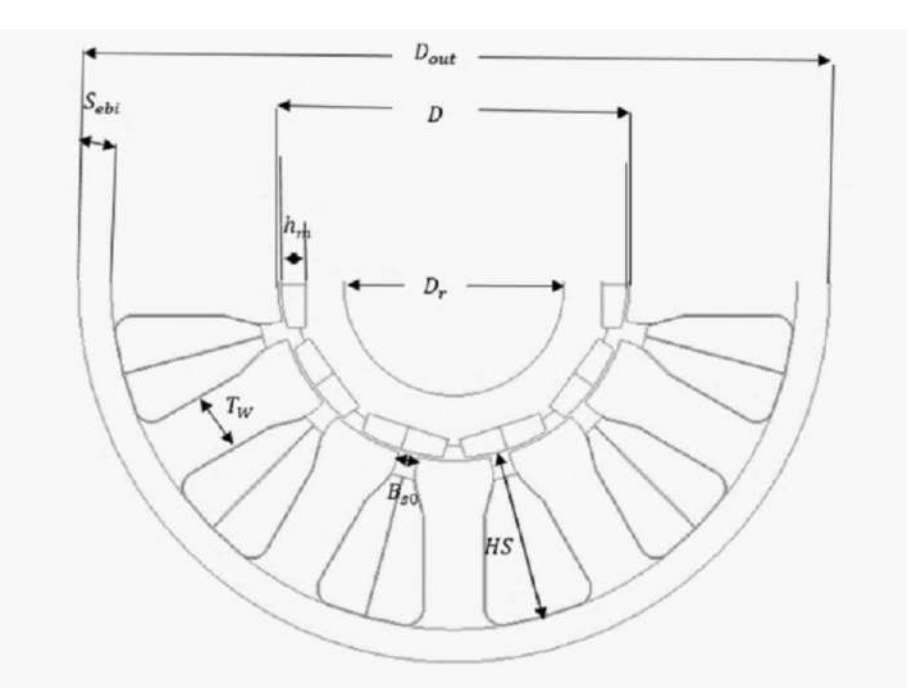

**Figure II.2** *Dimensions du moteur de référence*

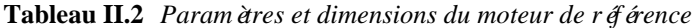

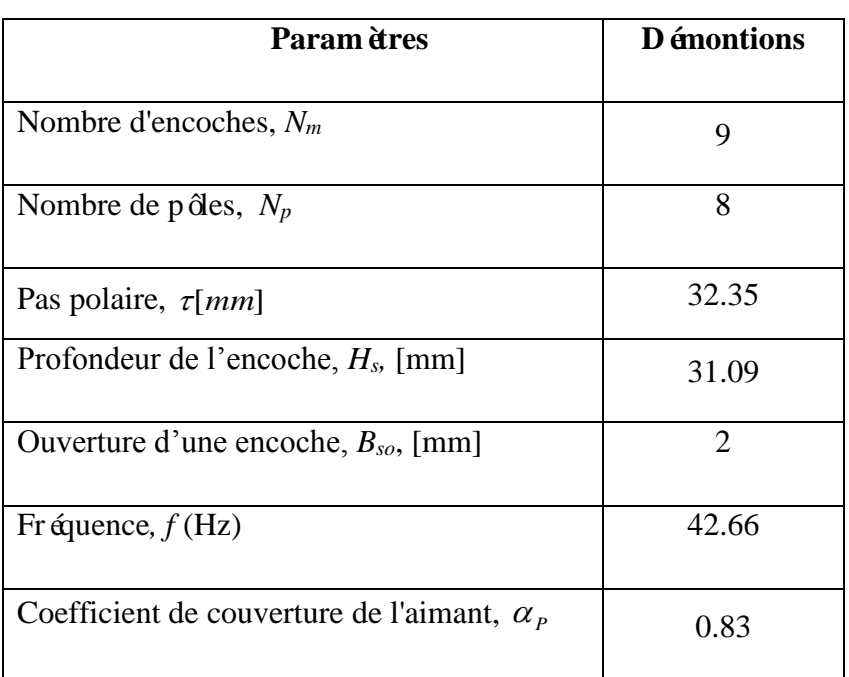

### **II.3 Spécifications et matériaux du moteur de référence**

Le poids du moteur lié directement aux matériaux actifs de la machine qui sont constitués des tôles d'acier au stator et au rotor, du cuivre de l'enroulement du stator et du matériau à aimant permanent uniquement au rotor. Les matériaux utilisés pour notre machine sont données dans le tableau II.3 **[13]**.

| Composant            | <b>Mat</b> ériel    |  |  |  |
|----------------------|---------------------|--|--|--|
| Stator               | M330-35A            |  |  |  |
| Rotor                | M330-35A            |  |  |  |
| Aimant permanant     | NdFeB 230/220h      |  |  |  |
| Cuivre               | $5.77^{\circ}7$ S/m |  |  |  |
| Matériau d'isolation | Class H             |  |  |  |

**Tableau II.3** *Spécifications des matériaux du moteur de référence*

L'aimant permanent utilis ée dans notre conception de référence était NdFeB230 / 220h et les propriétés de ce matériau, telles que fournies par le fournisseur MS Schramberg, sont donnés dans le tableau II.4 à une température 20 ° C **[11]**.

**Tableau II.4** *Propriétés du matériau magnétique permanent NdFeB 230 / 220h*

| Param ètres                                   | <b>Valeurs</b> |  |
|-----------------------------------------------|----------------|--|
| L'induction rémanente Br [T] à 20 °C          | 1.16           |  |
| Le champ coercitif $Hr$ [KA/m] à 20 °C        | 890            |  |
| Perm éabilit é relative $\mu r$               | 1.1            |  |
| Temp. Coeff réversible de Br $\alpha$ Br [%K] | $-0.08$        |  |
| Temp. Coeff réversible de Hc $\alpha$ Hc [%K] | $-0.5$         |  |

Le stator du notre moteur de référence est con çu avec un laminage en acier électrique non orienté M330-35A de 0,35 mm d'épaisseur; les caractéristiques de ce type de matériau et d'épaisseur sont données dans le tableau II.5 **[11]**.

| Param ètres                                  | <b>Valeurs</b> |  |  |
|----------------------------------------------|----------------|--|--|
| Coeff perte d'hyst ér ésis $k_h$             | 0.00754373     |  |  |
| Coeff perte de courant de Foucault, $k_{ec}$ | 3.11e-5        |  |  |
| Param <i>d</i> ere $\alpha$                  | 1.295          |  |  |
| Param dere $\beta$                           | 1.796          |  |  |

**Tableau II.5** *Propriétés du matériau à la base du M330-35A*

## **II.4 Vérification analytique de la conception**

### **II.4.1 Dimensions principales (longueur virtuelle et diamètre intérieur)**

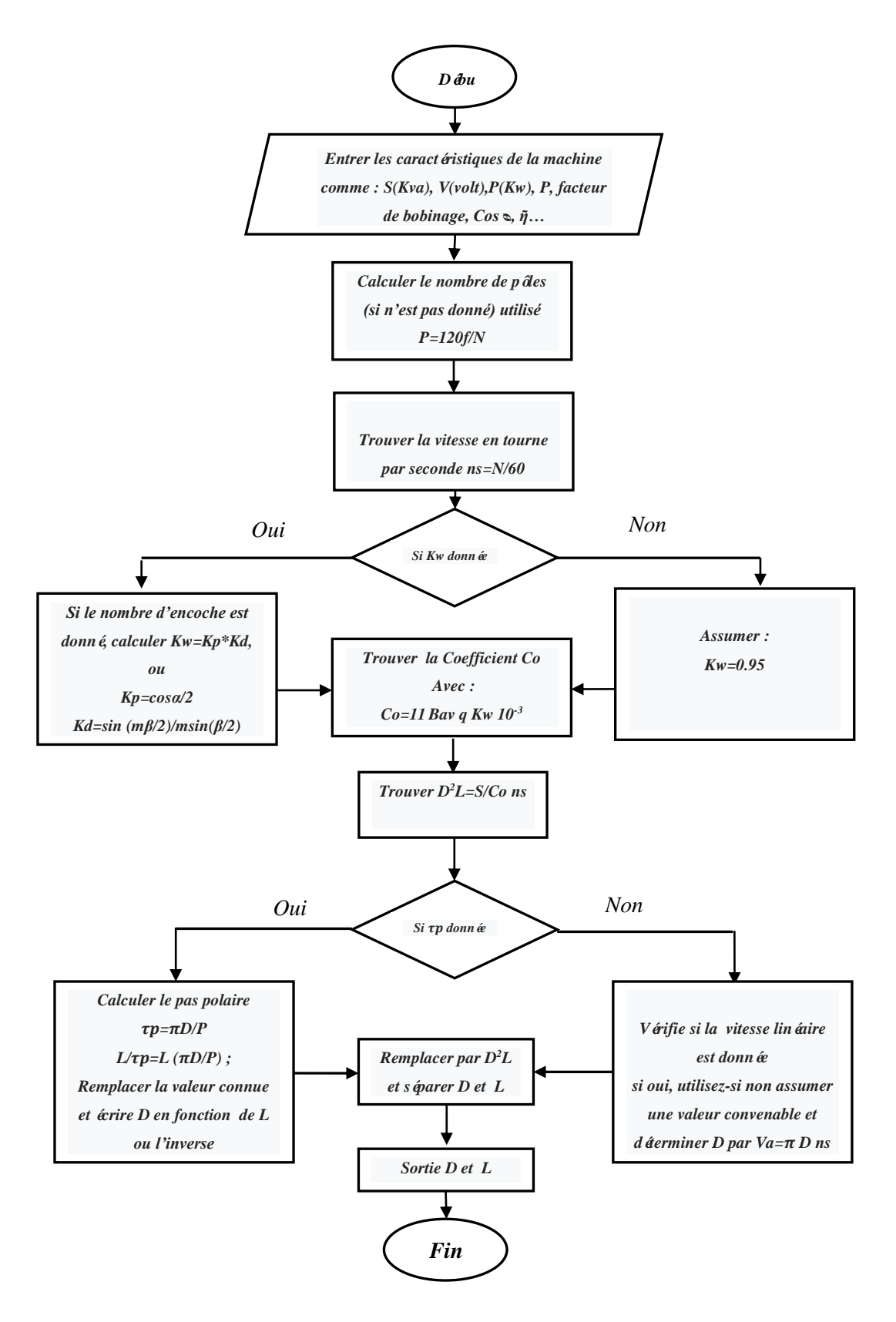

16 **Figure II.3 :** *Organigramme de détermination des dimensions principales de la machine synchrone à aimant permanent*

Dans la détermination des dimensions principales des machines à courant alternatif, la relation entre les dimensions principales et les contraintes, tant dectriques que magnétiques, est donnée par l'équation suivante définissant le coefficient d'utilisation de la machine est donnée par :

$$
C_0 = 11 \times k_w \times B_{av} \times q \times \eta \times \cos \varphi \times 10^{-3}
$$
 (II.1)

Et :

*Bav* : L'induction dans l'entrefer *(Wb/m2)*.

*q* : Densité linéaire du courant au stator *(A/m)*.

On peut extraire les valeurs *Bav (Wb/m2)* et *q(A/m)* en fonction de la puissance a partir du tableau suivant :

| KW(KW)      |       |       |       | 10    | 20    | 50    | 100   | 200   |
|-------------|-------|-------|-------|-------|-------|-------|-------|-------|
| $B_{av}(T)$ | 0.55  | 0.68  | 0.70  | 0.76  | 0.78  | 0.8   | 0.81  | 0.83  |
| q(A/m)      | 16000 | 23000 | 25000 | 26000 | 29000 | 31000 | 33000 | 35000 |

**Tableau II.6 :** *Les valeurs de Bav et q approximative* **[10]**

Notre machine con qui pour une puissance de 1.75Kw, avec un programme et avec l'instruction interp1 dans le Matlab on peut trouver les valeurs de *Bav* et *q* :

```
%------------Standard Curves/Tables for%Data-------------->
SKW=[1 2 5 10 20 50 100 200];
SBav=[0.55 0.68 0.7 0.76 0.78 0.8 0.81 0.83];
Sq=[16e3 23e3 25e3 26e3 29e3 31e3 33e3 35e3];
% (l)<-----------Main Dimensions----------------------->
KW=1.75;V=220;f=42.93;P=8; %1nput Da~a------>
Bav=interp1(SKW, SBav, KW, 'spline');
q=interp1(SKW,Sq,KW,'spline');
```
Après l'interpolation on a trouvé *Bav*=0.6*T*, Les valeurs habituelles de '*Bav*' supposées sont :

- $\geq 0.55$  à 0,65 *Wb/m2* pour une machine à pôles lisses
- $\geq 0.56$  à 0.65 *Wb/m2* pour une machine à pôles saillants.

Et la valeur de '*q*' trouvé 22830.73*A/m*, Les valeurs habituelles de 'q' sont les suivantes :

- $\triangleright$  Turbo générateurs: de 50 000 à 100 000 A/m.
- $\triangleright$  Machines à pôles saillants: 20 000 à 50 000 A/m.

Dans la suite de notre calcul on suppose que le facteur d'enroulement *k<sup>w</sup>* égale à 0.945 alors :

 $C_0 = 11 \times 0.945 \times 0.6 \times 22830.73 \times 0.83 \times 0.896 \times 10^{-3} = 105.89$ 

On 'a aussi selon la conception de notre algorithme:

$$
D^2 \times L = \frac{Kw}{C_0 \times n_s (trn/s)} = 0.00209m^3
$$
 (II.2)

On déduit les valeurs de D et L :

$$
L = 0.05005 \, m = 50.05 \, mm
$$
\n
$$
D = 0.08244 \, m = 82.44 \, mm
$$

#### **II.4.2 Calcul de l'épaisseur d'aimant permanent**

Les aimants, comme d'autres éléments de construction, doivent être fabriqués ou déterminés selon certaines règles. Le dimensionnement de la surface polaire par rapport à la longueur dans le sens de la magnétisation doit correspondre à leurs valeurs magnétiques.

Généralement dans les machines à petites puissances le choix de l'épaisseur de l'aiment est compris entre (2 à 7) mm, dans notre machine on peut choisir *hm*=6mm, ce choix est basé sur les dimensionnements de l'entrefer (*g)* et le diamètre (*D)* de notre machine.

#### **II.4.3 Calcul de la densité de flux dans l'entrefer**

Le calcul de la densité du flux dans l'entrefer nécessite les dimensions du diamètre intérieur du stator *D*, la longueur active de la machine *L* et l'épaisseur de l'aimant permanent *hm*.

Une valeur typique de 0,5 mm d'entrefer a été choisi pour une machine de 1,75 kW et de 640 tr / min,

Le résidu de la densité de flux *B<sub>r</sub>* pour l'aimant permanent NdFeB 230 / 220h à 20 C<sup>°</sup> est de 1,16 T, la température de fonctionnement particulière de l'aimant permanent est estim  $\hat{\mathbf{e}}$  à 140 C °. Et avec coefficient réversible de la température  $\alpha_{B_r}$  est de -0,08%K.

On 'a :

$$
B_r(T) = B_{r(20)}[1 + \alpha_{Br}(T - 20) / 100]
$$
\n
$$
B_r(140) = 1.16 \times [1 - \frac{0.08 \times (140 - 20)}{100}] = 1.0486T
$$
\n(II.3)

Dans le rotor monté en surface, la longueur effective de l'entrefer *g* 'est déterminée en prenant en compte le coefficient de Carter *kc*, ce dernier est calculé en tenant compte la longueur de l'entrefer équivalente *geq*, la longueur physique de l'entrefer g, l'épaisseur de l'aimant permanent  $h_m$  et sa perméabilité relative  $\mu_r$  comme suit:

$$
g_{eq} = g + \frac{h_m}{\mu_r}
$$
  
\n
$$
g_{eq} = 0.5 + \frac{5.93}{1.1} = 5.89 \text{mm}
$$
\n(II.4)

La largeur de l'ouverture de l'encoche *Bso* est supposée 2 mm. Ainsi, on peut calculer le pas dentaire  $\tau_s$  par la formule suivante :

$$
\tau_s = \pi \frac{D}{N_m} = \pi \times \frac{82.44}{9} = 28.777 \, \text{mm} \tag{II.5}
$$

Avec *Nm* est le nombre d'encoches dans le stator.

$$
\gamma = \frac{4}{\pi} \left[ \frac{B_{s0}}{2g_{eq}} \tan^{-1}(\frac{B_{s0}}{2g_{eq}}) - \lim_{\sqrt{1 + (\frac{B_{s0}}{2g_{eq}})^2}} \right]
$$
\n
$$
\gamma = \frac{4}{\pi} \left[ \frac{2}{2 \times 5.89} \tan^{-1}(\frac{2}{2 \times 5.89}) - \lim_{\sqrt{1 + (\frac{2}{2 \times 5.89})^2}} \right] = 0.0183
$$
\n(II.6)

Le coefficient de Carter  $k_c$  est ensuite calcul é:

$$
k_c = \frac{\tau_s}{\tau_s - \gamma \cdot g_{eq}} = \frac{28.777}{28.777 - 0.0183 \times 5.89} = 1.0038 \approx 1.00 \, \text{mm}
$$

Et la longueur effective de l'entrefer donné par l'expression suivante :

$$
g' = g \times k_c = 0.5 \times 1 = 0.5 \, mm \tag{II.7}
$$

Le facteur de fuite  $f_{LKG}$ , qui prend en considération les lignes de flux magnétiques qui retournent au aimant permanant sans relier l'enroulement du stator, est pris en compte. Ce facteur dépend de la taille de la machine avec une valeur typique inférieure à l'unité et se situe entre (0,9 et 1,0). Dans notre conception de référence le facteur de fuite est supposé *fLKG*= 0,95 **[11]**.

Enfin, avec la valeur choisie de 0,83 pour le coefficient de couverture magnétique  $\alpha_{\rm n}$  , tous les paramètres sont maintenant connus pour calculer densité de flux dans l'entrefer à une température de 140 °bas é sur l'équation suivante :

$$
B_{g} = \frac{f_{LKG}.a_{p}.B_{r}}{1 + \frac{f_{LKG}.g' \cdot \mu_{m}.a_{p}}{h_{m}}}
$$
  
\n
$$
B_{g} = \frac{0.95 \times 0.83 \times 1.05}{1 + \frac{0.95 \times 0.5 \times 1.1 \times 0.83}{5.93}} = 0.7706T
$$
 (II.8)

Ce premier harmonique de la densité de flux dans l'entrefer *Bg(1)* est calculécomme suit :

$$
B_g(1) = \frac{4}{\pi} B_g \sin(\frac{\pi \alpha_p}{2})
$$
  
\n
$$
B_g(1) = \frac{4}{\pi} \times 0.7706 \times \sin(\frac{\pi \times 0.83}{2}) = 0.9463T
$$
 (II.9)

#### **II.4.4 Largeur de la dent statorique et épaisseur de la culasse statorique et rotorique**

À partir de la première valeur d'harmonique de la densité de flux dans l'entrefer, les largeurs des dents du stator *T<sup>w</sup>* et les épaisseurs des culasses du stator et du rotor *Sebi* et *Rebi* peuvent être déterminées. Le calcul de ces dimensions nécessite la valeur du flux fondamental par pole *Φ (1)* produit par l'aimant permanent, qui peut être déterminée à partir de l'équation suivante :

$$
\varphi(1) = B_{g(1)} \cdot A_g \tag{II.10}
$$

$$
\varphi(1) = \frac{2}{\pi} \frac{L \pi D B_{g(1)}}{N_p} \tag{II.11}
$$

$$
\varphi(1) = \frac{2}{\pi} \times \frac{50.05 \times \pi \times 82.44 \times 0.9463}{8} = 0.9761 \times 10^{-3} Wb
$$

#### **II.4.4.1 Épaisseurs des culasses statorique et rotorique**

A la base des propriétés des tôles d'acier, la densité de flux moyenne dans l'acier due à l'excitation d'un aimant permanent ne doit pas dépasser le coude de début de saturation *Bknee.*

Cette valeur est comprise entre (1,3-1,45) T, comme montre la figure II.4 suivante, la valeur *Bknee* de l'acier M330-35A utilisé dans notre machine égale à 1,35T. Le facteur d'empilement de stratification *k<sup>s</sup>* a une valeur typique de 0,95. Par conséquent *Sebi* et *Rebi* peuvent être calculés par la relation suivante :

$$
Sebi = \frac{\varphi_{(1)}}{2.B_{knee}.L.ks}
$$
  

$$
S_{ebi} = R_{ebi} = \frac{0.9761 \times 10^{-3}}{2 \times 1.35 \times 50.05 \times 0.95} = 7.603 \text{mm}
$$
 (II.12)

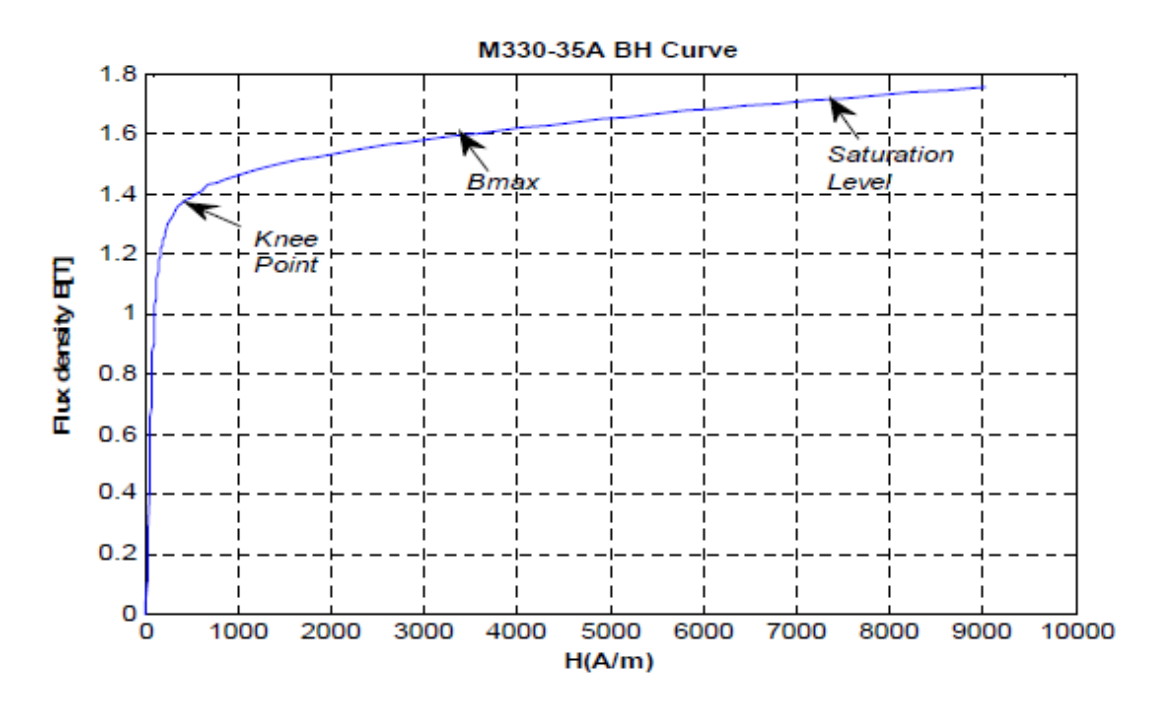

**Figure II.4 :** *Caractéristique de magnétisation du M330-35A*

#### **II.4.4.2 Largeur des dents**

La largeur des dents du stator est déterminée à partir du flux maximal obtenu lorsque le centre du pôle du rotor est aligné sur le centre des dents du stator.

En conséquent, un facteur de concentration, à savoir *kds* , est considéré pour compenser la différence entre le pas unipolaire  $\tau<sub>s</sub>$  et le pas des dents du stator  $\tau<sub>TW</sub>$ . Le facteur de concentration *kds* est calculé comme indiqué dans l'équation suivante :

$$
k_{ds} = \frac{\tau_s}{\tau_{rw}} = \frac{\pi \cdot \frac{D}{N_m}}{\pi \cdot \frac{D}{N_m} - B_{so}}
$$
  

$$
k_{ds} = \frac{\pi \cdot \frac{82.44}{9}}{\pi \cdot \frac{82.44}{9} - 2} = 1.1614
$$
 (II.13)

En conséquence, la largeur des dents  $T_w$  du stator peut être déterminée comme suite.

$$
T_w = \frac{\varphi_{(1)} \times k_{ds}}{B_{knee}.L.k_s} = \frac{0.9761 \times 10^{-3} \times 1.1614}{1.35 \times 50.05 \times 0.95} = 17.66 \text{mm}
$$
 (II.14)

#### **II.4.5 Calcul de la force électromotrice FEM**

Le facteur d'enroulement *k<sup>w</sup>* pour un enroulement concentré, avec neuf encoches et huit pôles égale à0,945. À vide la tension efficace RMS induite est en fonction du nombre de tours par phase *Nph* (voir annexe). Alors en calcule, la tension induite dans l'enroulement du stator en fonction de nombre de tours par phase FEM (*Nph*) selon l'équation suivante :

$$
FEM = \frac{2\pi f}{\sqrt{2}} \left( k_w . N_{ph} \right) B_{(1)} \times \frac{2}{\pi} \times \frac{\pi D \times L}{N_p}
$$
\n
$$
(II.15)
$$

$$
FEM = \frac{2\pi \times 42.66}{\sqrt{2}} (0.945 \times N_{ph}) \times 0.9463 \times \frac{2}{\pi} \times \frac{\pi \times 82.44 \times 50.05}{8}
$$

La force dectromotrice induite en fonction du nombre de tours par phase est donnée par l'expression suivante :

$$
FEM = 0.1748 N_{ph}[V]
$$

Dans cette conception le nombre de tours par phase *Nph* égal à 591 tours (voir annexe), la valeur de la *FEM* peut calcul ée par :

$$
FEM = 0.1748 \times 591 = 103.28V
$$

Et par conséquence on calcule la valeur du courant efficace par phase:

$$
I_{ph} = \frac{P_n}{3 \times FEM \times \cos \varphi} = \frac{1750}{3 \times 103.28 \times 0.83} = 5.8A
$$
 (II.16)

#### **II.4.6 Calcul de la largeur de l'encoche**

Le calcul de largeur de l'encoche  $B_{s2}$  est pass é in ductablement par le calcul de la section transversale du conducteur  $A_{\text{wire}}$ , cette dernière est en fonction de la valeur de la densité de courant *J* la valeur de cette dernière est choisit selon la stratégie de refroidissement recommandée disponible pour la conception, telle que, *J* entre 5 à 7.5 *A/mm2* pour le refroidissement naturel, de 7.5 à 10 *A/mm<sup>2</sup>* pour la refroidissement avec ventilation, et de 10 à 15 *A/mm2* pour la chemise d'eau, etc. Dans notre conception le système de refroidissement est naturel donc on peut choisir la valeur maximale de la densité pour éviter le problème d'échauffement des conducteur on suppose que *J=7A*.

$$
A_{wire} = \frac{I_{ph}}{J}
$$
  
\n
$$
A_{wire} = \frac{5.8}{7} = 0.82mm^2
$$
\n(II.17)

Le diamètre du conducteur peut être calculé comme suivant :

$$
D_w = \sqrt{\frac{4 \times A_{wire}}{\pi}}
$$
  

$$
D_w = \sqrt{\frac{4 \times 0.82}{\pi}} = 1.02 \text{mm}
$$
 (II.18)

La surface totale de la section de cuivre est calcul ée comme suit:

$$
A_{cu} = \frac{A_{wire} . N_{ph}}{q.p} = \frac{0.8285 \times 591}{0.375 \times 4} = 324.06 mm^2
$$
 (II.19)

Avec :

*P* : nombre de paire de pole

 *q* : nombre d'encoche par pole et par phase

La surface totale de l'encoche  $A_{slot}$  peut être calcul ée en fonction du facteur de remplissage *Kfill* et de la surface en cuivre *Acu*. Pour une seule couche, la valeur raisonnable du facteur de remplissage est entre  $(0.65 - 0.7)$  et pour une double couche  $(0.35 - 0.5)$ .

Dans notre prototype en suppose  $K_{fill}$  est de 0,5 la surface totale de l'encoche nécessaire pour regrouper les conducteurs d'enroulement est donnée par :

$$
A_{slot} = \frac{A_{cu}}{K_{fill}}
$$
  

$$
A_{slot} = \frac{324.06}{0.5} = 648.12 \text{mm}^2
$$
 (II.20)

La surface géométrique de l'encoche peut être calculée aussi si en supposant que la cette dernière sous forme rectangulaire (les deux côtés de l'encoche parallèles), la valeur peut être calcul ée comme suite:

$$
A_{slot} = \left(H_{s2} \times \frac{B_{s1} + B_{s2}}{2}\right) + \left(H_{s1} \times \frac{B_{s0} + B_{s1}}{2}\right) + \left(B_{s0} \times H_{s0}\right) \tag{II.21}
$$

Les valeurs de la hauteur de l'encoche du stator *Hso*, *Hs1* comme indiqué à la figure II.5, peuvent être estimées selon le procédé de fabrication. Dans les petites machines électriques, les valeurs typiques est de 1,5 mm et de 2,63 mm pour les hauteurs *Hso* et *Hs1* respectivement.

En supposant que la forme de deux côtés de l'encoche est parallèle, les valeurs de  $B_{s1}$  et  $B_{s2}$ peuvent être déterminées comme suite:

$$
B_{s1} = \frac{\pi (D + 2(H_{s0} + H_{s1}))}{N_m} - T_w
$$
 (II.22)

$$
B_{s2} = \frac{\pi (D + 2(H_{s0} + H_{s1} + H_{s2}))}{N_m} - T_w
$$
 (II.23)

Avec :

$$
H_{s2} = H_s - (H_{s0} + H_{s1})
$$
 (II.24)

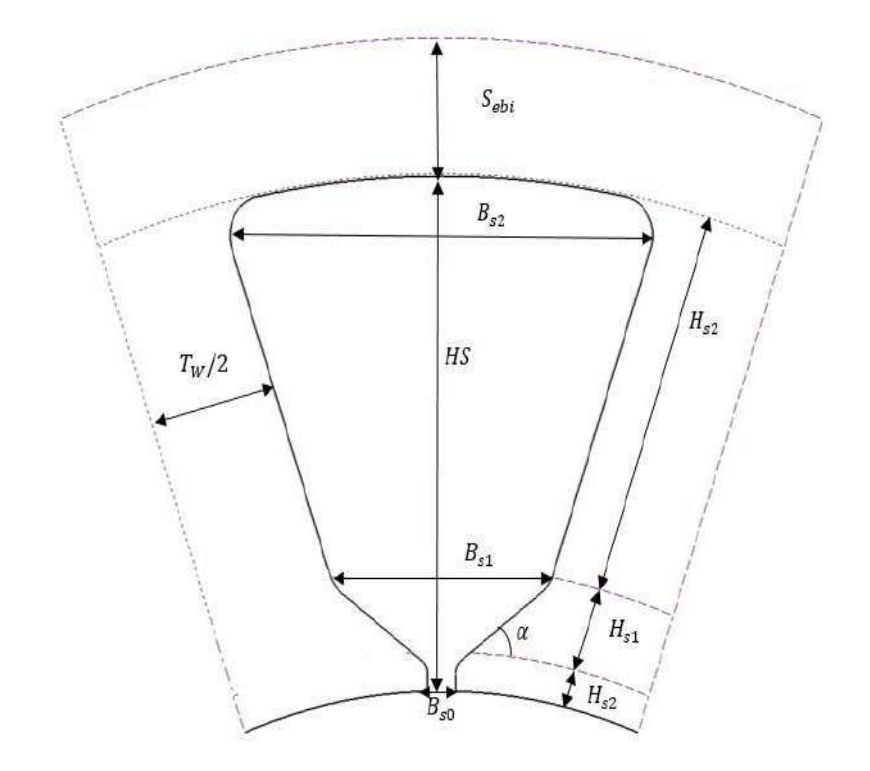

**Figure II.5 :** *Dimensions de la forme de l'encoche du stator* 

En utilisant la procédure ci-dessus, les valeurs de *Bs2* et *Hs2* étaient 32,82 mm et 26,96 mm respectivement.

Ensuite, le diamètre extérieur du stator OD peut être calculé comme suites:

$$
OD = D + 2 \times (H_{so} + H_{s1} + H_{s2} + S_{ebi})
$$
  

$$
OD = 82.44 + 2 \times (1.5 + 2.63 + 26.96 + 7.6) = 159.845 \text{mm}
$$
 (II.25)
#### **II.4.7 calcul du diamètre extérieur du rotor**

Pour clôturer le calcul géométrique du moteur, il nous a resté à définir que le diamètre extérieur du rotor *Dr* du moteur.

$$
D_r = D - 2 \times (h_m + g)
$$
  
\n
$$
D_r = 82.44 - 2 \times (5.935 + 0.5) = 69.57 \text{ mm}
$$
 (II.26)

#### **II.4.8 Calcule de la résistance totale par phase et les pertes joules :**

Pour calculer les pertes Joules, un facteur nous manque : la résistance, sa valeur qui reflète le degré d'opposition aux électrons parcourant l'enroulement **[14]**.

Pour calculer la résistance par phase il faut d'abord calculés la longueur totale du conducteur utilisé *Lturn,* on prend en considération la longueur des tètes des bobines aux extrémités *Lend*.

On peut estimer la longueur des tètes des bobines aux extrémités par la relation suivante :

$$
L_{end} = \frac{\pi (D + H_s)}{N_m}
$$
  
\n
$$
L_{end} = \frac{\pi (82.44 + 31.01)}{9} = 39.63 \text{mm}
$$
 (II.27)

Alors la longueur totale d'un tour  $L_{turn}$  est donn  $\acute{\textbf{e}}$  :

$$
L_{turn} = 2 \times (L + L_{end})
$$
\n
$$
L_{turn} = 2 \times (50.05 + 39.63) = 179.36 \, mm
$$
\n(II.28)

Alors la valeur de la résistance par phase donnée par :

$$
R_{ph} = \rho_{cu} \times N_{ph} \times \frac{L_{turn}}{A_{wire}}
$$
  
\n
$$
R_{ph} = 1.68 \times 10^{-8} \times 591 \times \frac{179.36}{0.8225} = 2.165 \Omega
$$
 (II.29)

Les pertes joules sont calcul ées comme suite:

$$
P_{cu} = 3R_{ph}(I_{ph})^2
$$
  
\n
$$
P_{cu} = 3 \times 2.165 \times (5.64)^2 = 207.24W
$$
 (II.30)

#### **II.5 Validation des résultats obtenus**

Dans ce second chapitre nous avons dimensionné une machines synchrone à aimant permanant avec une méthode analytico-empirique (équation mathématique avec des grandeurs de fonctionnement). La démarche entretenue est un processus qui comporte plusieurs étapes partant des dimensions principales de la machine jusqu'au calcul des pertes joules. Les différents résultats des expressions analytiques utilisées dans ce processus sont implantés avec précision pour construire un modèle de machine avec les mêmes dimensions et les mêmes paramètres. De nombreux logiciels sont disponibles sur le marché pour simuler des conceptions des machines, telles que «MotorSolve» et «MagNet» fournies par «Infolytica».

La simulation via ce logiciel peut être réalisée par analyse 2D ou 3D, en particulier pour les machines électriques, car la dimension axiale à travers l'axe z est uniforme.

La figure suivante II.5, présente le modèle final construit sur «MotorSolve». La géométrique et les dimensions obtenues grâce aux calculs, ont été entrées pour construire la conception structurelle de la machine. Le courant électrique, la tension et la vitesse disponibles peuvent également être spécifié pour la conception. De plus, les matériaux peuvent être sélectionnés dans la bibliothèque de Motorsolve **[11][15]**.

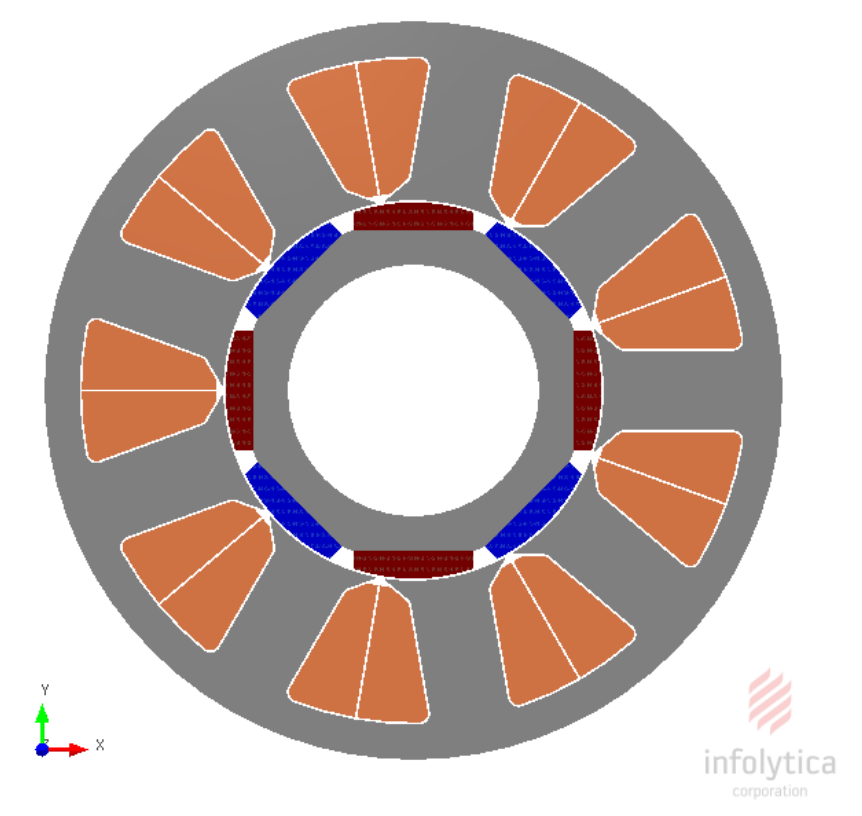

**Figure II.6 :** *Modèle final obtenu avec les dimensionnements géométriques calculés*

#### **II.5.1 Densité du flux dans l'entrefer**

La densité de flux magnétique dans l'entrefer est le premier paramètre magnétique à être calculé dans la conception analytique. Et sur la base de sa valeur nous pouvons calculer les autres paramètres géométriques **[11]**.

Le résultat de simulation de notre prototype de conception indiqué dans Figure II.6 présente la forme d'onde de la densité de flux dans l'entrefer.

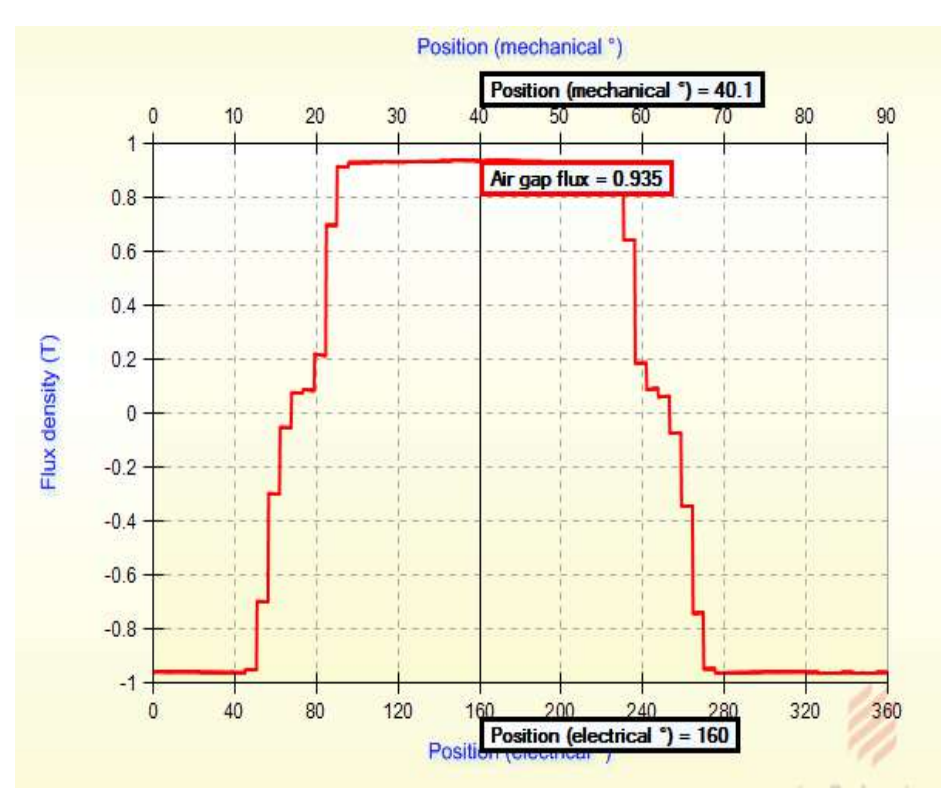

**Figure II.7 :** *Forme d'onde de la densité de flux dans l'entrefer générée à partir de la simulation*

D'après les résultats obtenus ci-dessus on peut clairement que la valeur de la densité du flux calcul ée analytiquement  $(B_{g(1)} = 0.9463T)$  et la valeur obtenu par simulation (*B*max =0.935*T*) sont égales.

#### **II.5.2 Inductance**

Les valeurs des inductances (moyenne, inductances sur l'axe direct et quadrature) et peut être calculées via ce logiciel en fonction du courant sans donner les informations sur les types de ces inductances (entrefer, encoches...) caractères des inductances présentés sur les figure II.7, II.8 et II.9 en fonction du courant nominale *Iph*=5.648A ont été lues respectivement à *L average*=70 mH, *Ld*=73.3mH*, Lq*=66.7mH.

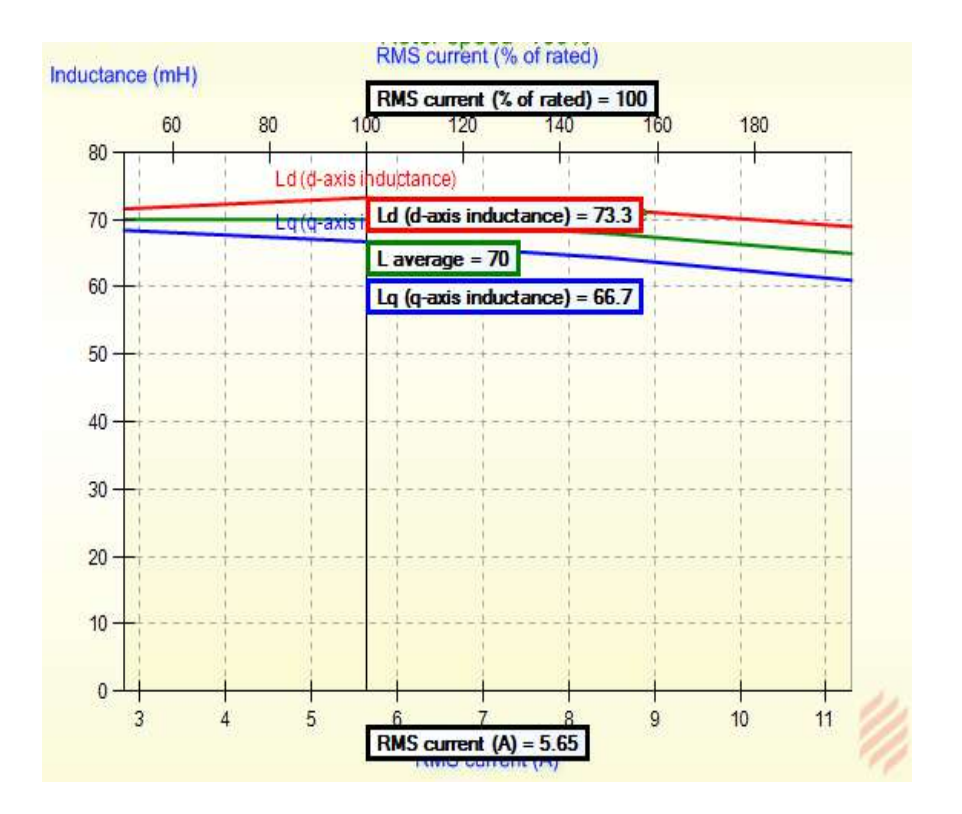

**Figure II.8 :** *Caractères des inductances en fonction du courant*

#### **II.5.3 Résistance active par phase**

La valeur de la résistance statorique par phase calculée via logiciel "motorsolve" en fonction du courant présenté sur la figure II.7, si on compare la valeur de la résistance calculée (*Rph*=2.165Ω) par raport à la valeur présentée sur la figure (*R*ph=2.51Ω) en constate que les deux valeurs sont presque égales.

La section du fil ou du conducteur trouv ée par l'équation,  $A_{wire} = \frac{P_{ph}}{I} = 0.82 \text{mm}^2$ *J I*  $A$   $=$   $\frac{I_{ph}}{I}$  $v_{\text{wire}} = \frac{p_n}{I} = 0.82 \text{mm}^2$ , est trouvée égale à la valeur de la section simulée via le logiciel ''Motorsolve'' comme illustre la figure II.10 (conductor area=  $0.7933$ mm<sup>2</sup>), [14].

.

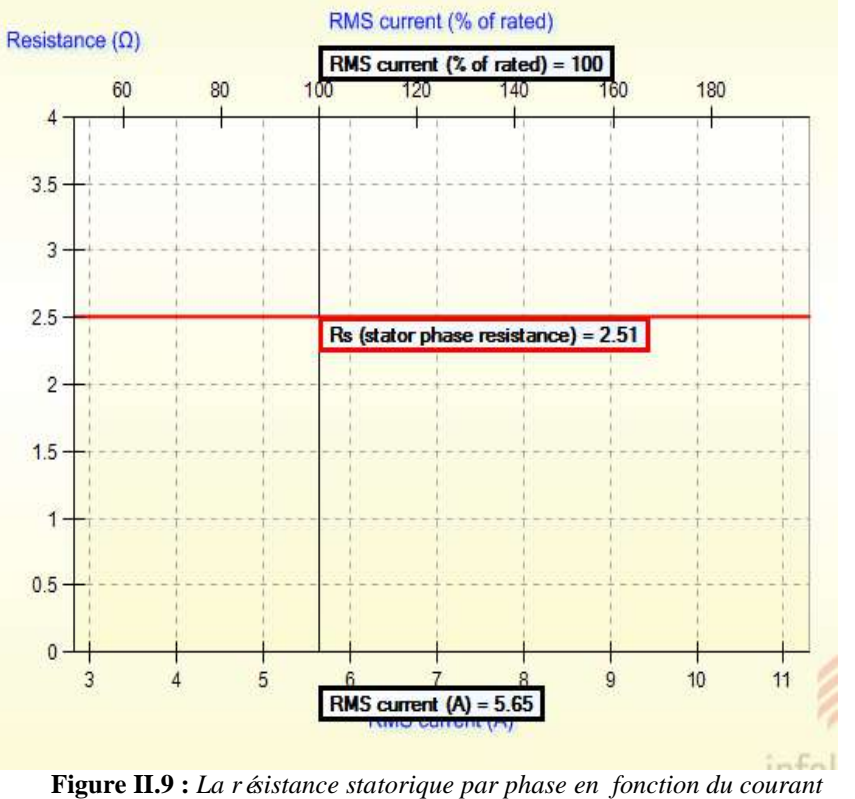

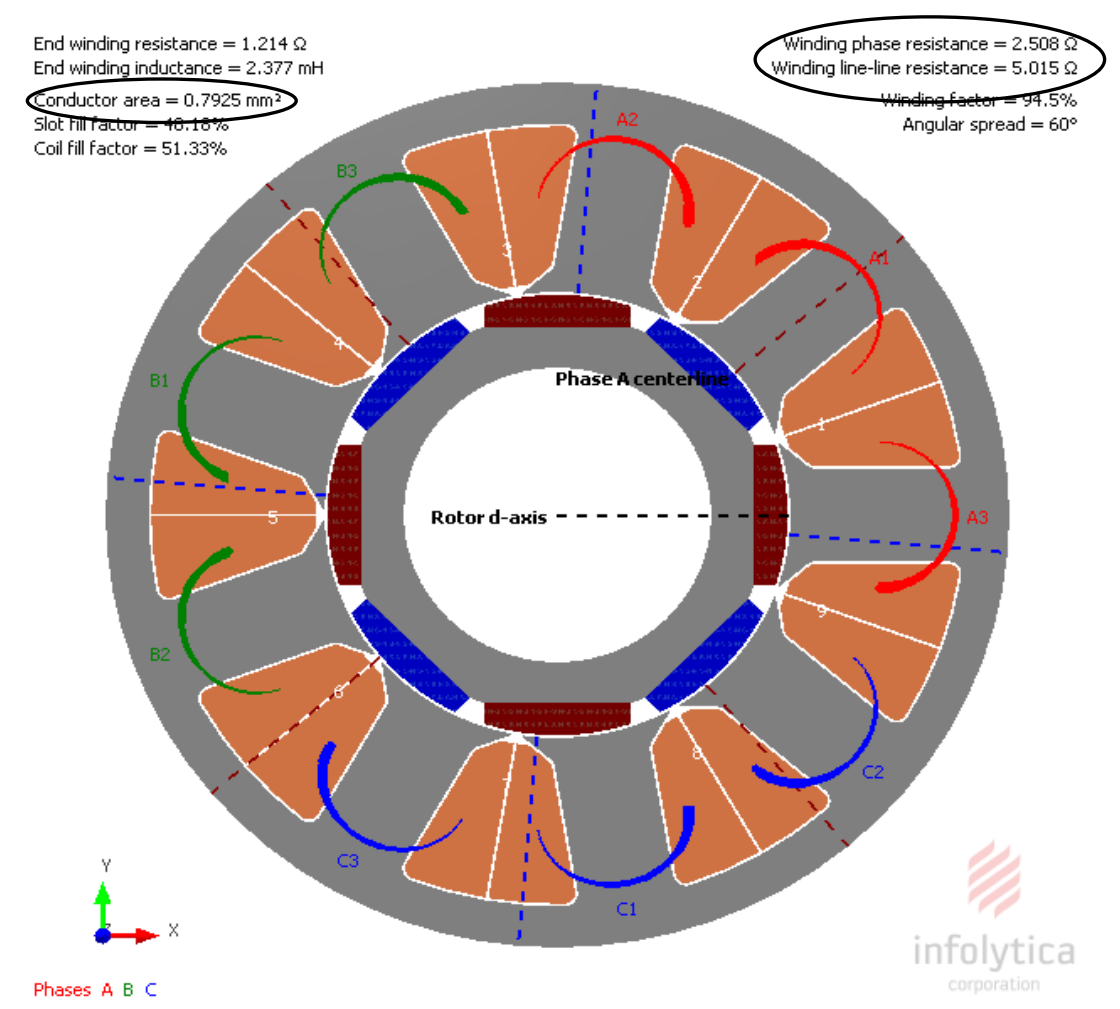

**Figure II.10 :** *La résistance statorique par phase et diamètre du conducteur*

#### **II.5.4 La force électromotrice FEM**

La forme d'onde des tensions générées lorsque le rotor tourne à la vitesse de synchronise représenté sur la figure II.11 est presque sinusoïdale.

Le calcul analytique de la FEM calculée par phase égale à 103.28*V,* un écart considérable de 47 V constaté entre la valeur efficace trouvée via le logiciel ''Motorsolve'' (*FEM*=150*V*) représenté sur la figure II.11 et la valeur calculée.

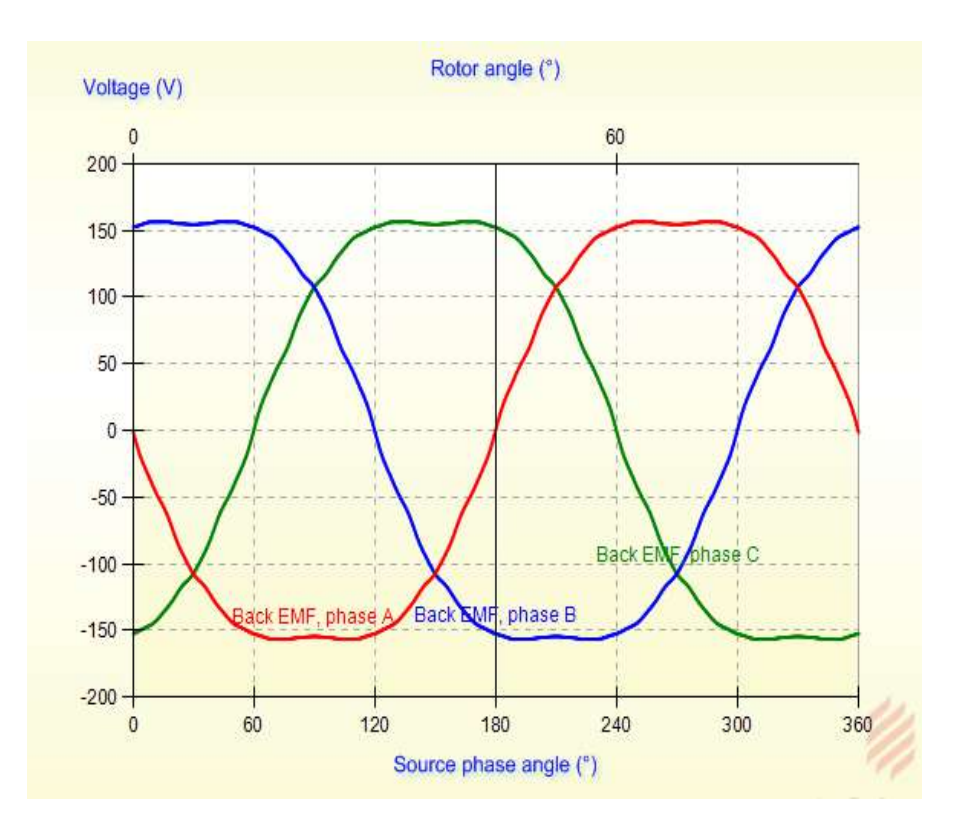

**Figure II.11 :** *Forme d'onde de la force électromotrice FEM par phase*

#### **II.5.5 Le couple électromagnétique**

La simulation du couple dectromagnétique généré est illustré à la figure II.12. Avec une valeur maximale de 28.5Nm et une valeur minimale de 24Nm, la valeur moyenne du couple *Tmoy* est 26,25 N.m.

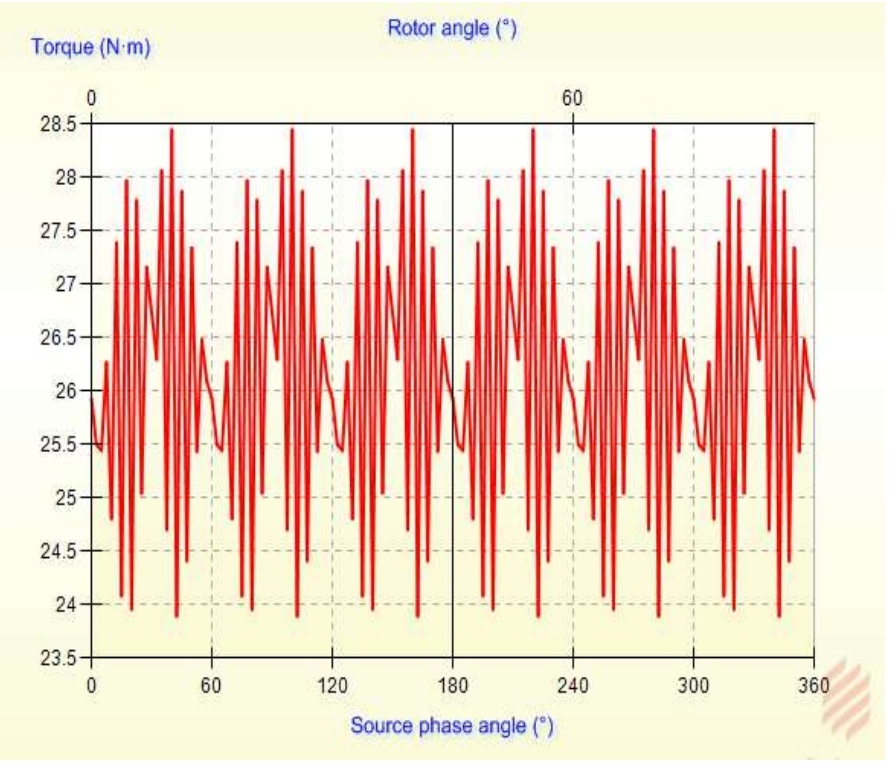

**Figure II.12 :** *Forme d'onde du couple électromagnétique généré*

D'après la courbe de la figure II.12 on remarque que la forme du couple est quasiment sinuso ïdale, la présence des ondulations est due aux effets des encoches (couple de détente).

La machine a été simulée sur une plage de vitesse comme illustré à la figure II.13, la tension permet de maintenir le couple constant jusqu'à la vitesse nominale 640tr/min.

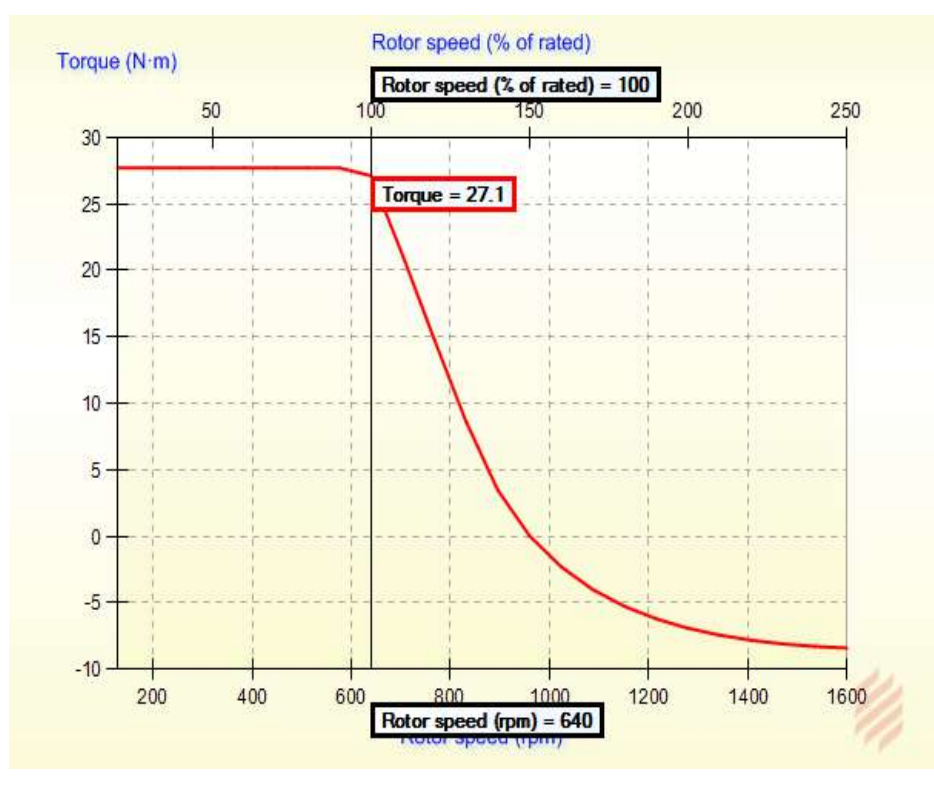

**Figure II.13 :** *Courbe du couple en fonction de la vitesse du moteur*

#### **II.5.6 Les pertes**

''MotorSolve ''est un logiciel haute précision de conception des machines il est capable aussi de simulé et calculéla somme des pertes contenant les pertes en cuivre et en fer, y compris les pertes par hystérésis et par courants de Foucault.

Les pertes totales générées sont de 204 W, comme indiqué dans le tableau II.6. Le maximum des pertes était enregistrési les pertes dans le cuivre (perte joule) en 188W (~ 92,15%) et la perte fer totale est de 9,7 W (6,7%).

|                              | <b>Prototype Design 1</b> |
|------------------------------|---------------------------|
| Loss - Total (kW)            | 0.204                     |
| Loss - Winding (kW)          | 0.188                     |
| Loss - Iron (kW)             | 0.00973                   |
| Loss - Stator back iron (kW) | 0.0037                    |
| Loss - Stator teeth (kW)     | 0.00576                   |
| Loss - Rotor back iron (kW)  | 0.000258                  |
| Loss - Magnet 1 (kW)         | 0.00627                   |

**Tableau II.7** *Pertes principales générées par la machine*

On peut aussi à l'aide de Motorsolve extraire les caractéristiques et valeurs électrique et mécaniques nominales de notre prototype sous forme tableau telle que le couple le courant la tension le rendement, facteur de puissance…….etc comme montre le tableau suivant :

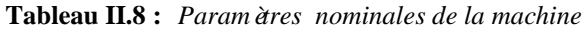

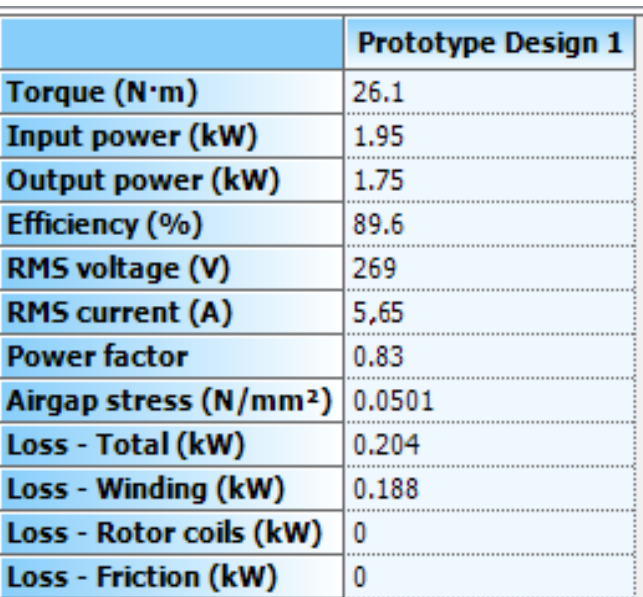

#### **II.5.6 La répartition de l'induction magnétique**

La densité de flux dans la machine est illustrée à la figure II.11. La densité de flux maximale a été observée dans la culasse du stator est de 1,71T. La plus haute densité de flux de 1,7T était observée dans la zone de largeur inférieure de l'encoche, c'est-à-dire au bout des dents du stator avec une valeur qui atteint 2.3T.

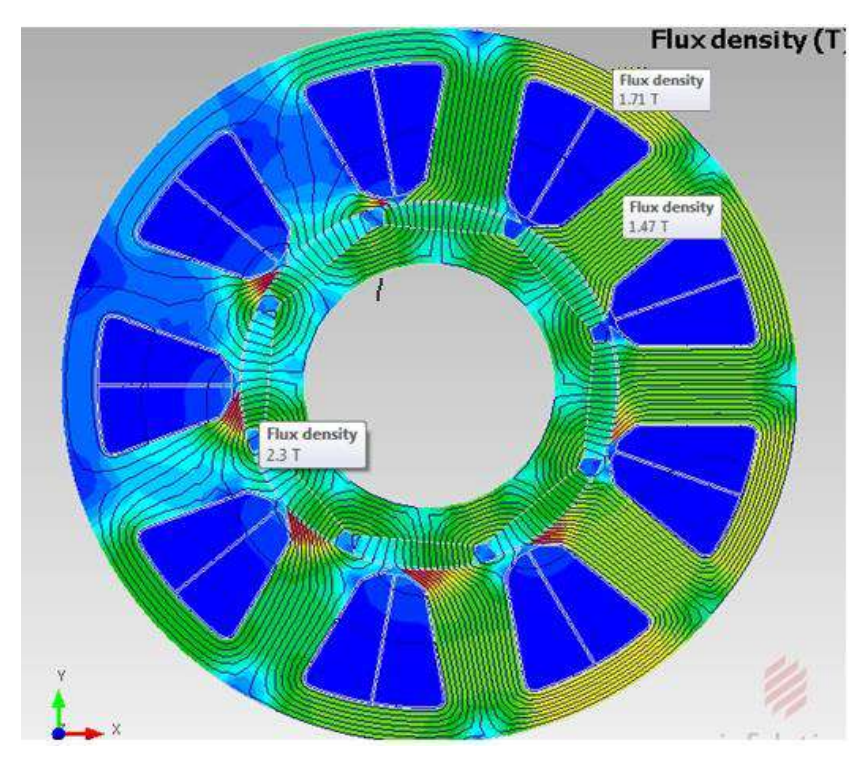

**Figure II.14 :** *Répartition de la densité de flux à l'intérieur du moteur*

#### **II.6 Conclusion**

Deux principales parties ont été élaborées dans ce chapitre du mémoire :

- $\triangleright$  Le choix de la machine candidate pour un cahier des charges fixé et suivi par des calculs analytiques pour déterminer les démentions géométriques de la machine synchrone à aimant permanent.
- Exploitation de logiciel ''Motorsolve'' pour la conception de notre prototype de machine et validation des résultats de simulations trouvés par le calcul analytique obtenus dans la première partie.

On conclu à la fin que les résultats obtenus montrent que les valeurs calculées analytiquement et les résultats obtenus par simulation sont très proches et ce qui confirme que notre prototype machine est peut exploiter au prochain chapitre, dans le domaine de la commande vectorielle.

# Commande Vectorielle de la Machine Synchrone à Aimants Permanents

#### **III.1.Introduction**

La commande des machines à courant alternatif est difficile du fait qu'il existe un couplage complexe entre le flux et le couple. Cette difficulté a encouragé le développement de plusieurs techniques de commande afin que ces machines se comportent comme des machines à courant continu à excitation séparée, caractérisées par un découplage naturel du flux et du couple. Parmi ces techniques de commande, la commande vectorielle est la plus connu **[17]**.

Le découplage des armatures statorique et rotorique de la machine est réalisé en lui appliquant la théorie de la commande par flux orienté, théorie dite de commande vectorielle. Elle est aussi commandée par orientation de flux et notée FOC (Field Oriented Control). Cette dernière a été proposée en 1971 par Blashke. Elle consiste à séparer la commande du flux de celle du couple en orientant le flux selon l'axe direct du repère choisi. Cette méthode fait deux choix, le premier concerne les variables d'état, le second, le choix du repère. Cela permet d'avoir une structure de commande découplée **[3]**.

La commande vectorielle basée sur une régulation classique Proportionnel-Intégral (PI), associe dans sa structure des termes de compensation qui permettent de découpler l'axe d (qui sera utilisé pour le réglage du flux), de l'axe q (qui sera utilisé pour le réglage du couple). Cette configuration permet de réaliser des systèmes d'actionnement électriques ayant les performances exigées par les domaines d'application **[3]**.

Dans les Chapitre I et Chapitre II nous allons respectivement présenté, dimensionné et caractéris é notre structure du prototype. Nous allons commander ce prototype afin d'exploiter au mieux ses potentialités **[18]**.

Dans tout ce chapitre, la machine dimensionn ée est couplée en étoile et nous utilisons une commande vectorielle avec une MLI de type vectorielle (SVM) **[18]**.

35

#### **III.2. Modélisation de l'alimentation de la machine**

Après avoir présenté dans le chapitre précédent le prototype finale de la machine conceptionnée par Motorsolve, on présentera le système d'entraînement complet où la machine synchrone à aimant permanant est associée avec un onduleur de tension triphasé.

La figure III.1 illustre le schéma de principe de cette association convertisseur-MSAP.

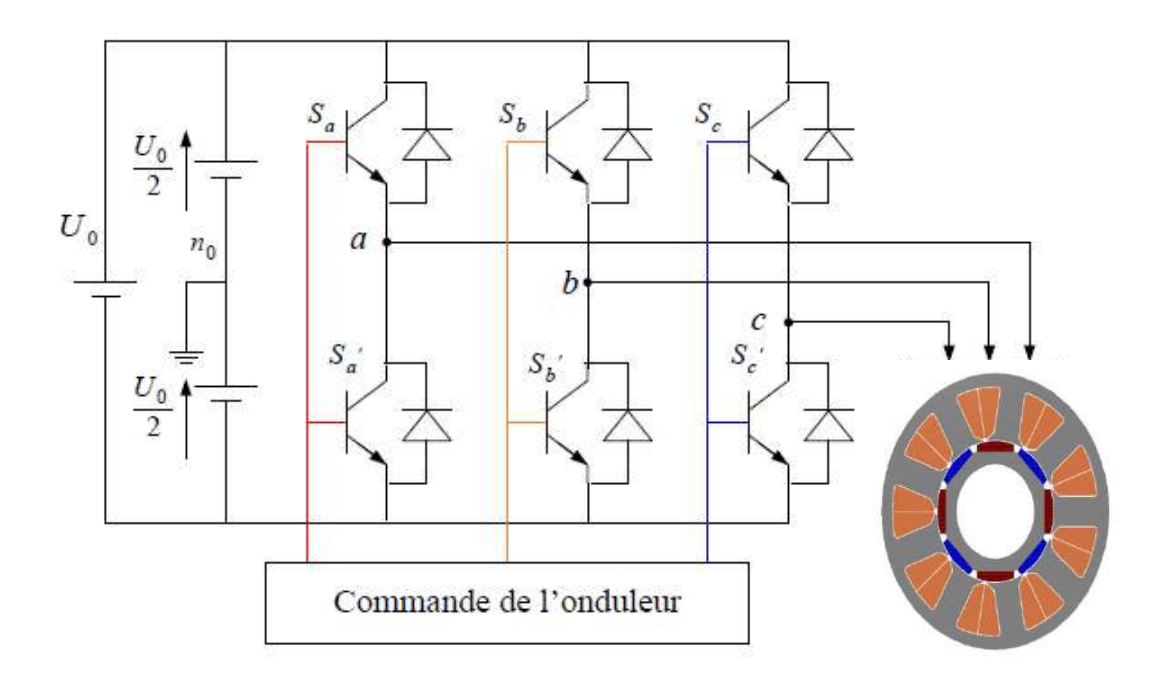

**Fig III.1 :** *Schéma de l'association MSAP – Onduleur triphasé de tension*

L'onduleur est un convertisseur statique capable de transformer l'énergie électrique d'une source de tension continue en une énergie électrique de type alternative. L'utilisation des onduleurs est très vaste dans l'industrie, tels que les variateurs de vitesse pour les moteurs triphasés, les alimentations de secours……etc **[17]**.

#### **III.2.1 Modélisation de l'onduleur triphasé de tension**

La figure suivante représente le schéma de principe de l'onduleur, Pour un onduleur triphasé, les commandes des interrupteurs d'un bras sont complémentaires. Pour chaque bras il y a donc deux états indépendants **[4]**.

Pour modéliser l'onduleur de tension (Figure III.2) on considère son alimentation comme une source parfaite, supposée d'être de deux générateurs de F.E.M égale à  $\frac{U_0}{2}$ connect és entre eux par un point not é $n_0$  [17].

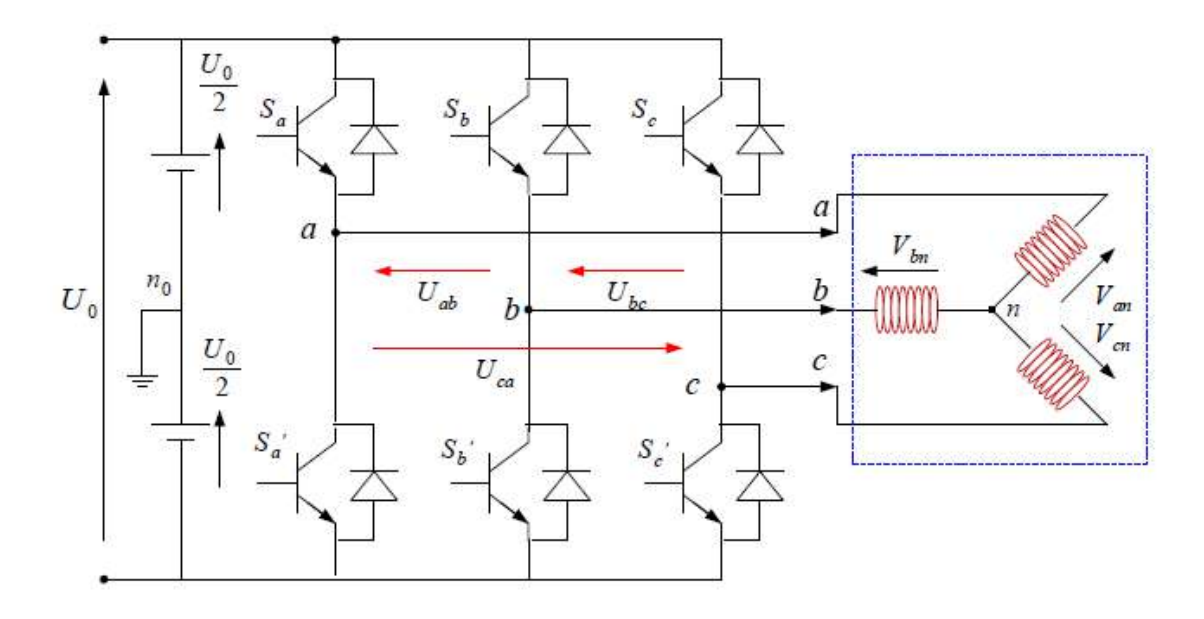

**Fig III.2 :** *Shéma d'un onduleur triphasé de tension*

La machine a été modélisée à partir des tensions simples qui nous notons, *Van, Vbn ,Vcn* l'onduleur est commandé à partir des grandeurs logiques *S<sup>i</sup> = (i= a b c)*. On appelle et *T<sup>i</sup> Ti'* les transistors (suppos ée des interrupteurs idéaux), on a :

- $\triangleright$  Si  $S_i = 1$  Alors  $T_i$  est passant et  $T'_i$  est ouvert
- $\triangleright$  Si  $S_i = 0$  Alors  $T_i$  est ouvert et  $T_i$  est passant

Dans ces conditions on peut écrire les tensions *Vin* en fonction des signaux de commande, *S<sub>i</sub>* ( $i = a, b, c$ ) et en tenant compte du point fictif  $n<sub>o</sub>$  représenter sur la figure III.2.

$$
V_{in} = S_i V_{dc} \tag{III.1}
$$

Soit " n ", le point neutre du cot é alternatif (MASP), alors les trois tensions compos ées

$$
U_{ab}, U_{bc}, U_{ca} \text{ sont d'finies par les relations suivantes:}
$$
\n
$$
\begin{cases}\nU_{ab} = V_{an} - V_{bn} = V_{dc}(S_a - S_b) \\
U_{bc} = V_{bn} - V_{cn} = V_{dc}(S_b - S_c) \\
U_{ca} = V_{cn} - V_{an} = V_{dc}(S_c - S_a)\n\end{cases}
$$
\n(III.2)

La charge constituée par la machine est équilibrée on aura donc :

$$
V_{an} + V_{bn} + V_{cn} = 0 \tag{III.3}
$$

D'après les équations (III.1) et (III.2), on peut s'expriment les tensions phase neutre comme suit :

$$
\begin{cases}\nV_{an} = \frac{1}{3} [U_{ab} - U_{ca}] \\
V_{bn} = \frac{1}{3} [U_{bc} - U_{ab}] \\
V_{cn} = \frac{1}{3} [U_{ca} - U_{bc}]\n\end{cases}
$$
\n(III.4)

En remplaçant (III-2) dans (III.3) on obtient :

1

$$
\begin{cases}\nV_{an} = \frac{V_{dc}}{3} (2S_a - S_b - S_c) \\
V_{bn} = \frac{V_{dc}}{3} (2S_b - S_a - S_c) \\
V_{cn} = \frac{V_{dc}}{3} (2S_c - S_a - S_b)\n\end{cases}
$$
\n(III.5)

L'utilisation de l'expression (III.1) permet d'établir les équations instantanées des tensions simples en fonction des grandeurs de commande :

$$
\begin{bmatrix} V_{an} \\ V_{bn} \\ V_{cn} \end{bmatrix} = \frac{1}{3} V_{dc} \begin{bmatrix} +2 - 1 - 1 \\ -1 + 2 - 1 \\ -1 - 1 + 2 \end{bmatrix} \begin{bmatrix} S_a \\ S_b \\ S_c \end{bmatrix}
$$
 (III.6)

Il reste à déterminer les fonctions *Si*, celles-ci dépendent de la stratégie de commande de l'onduleur.

L'onduleur a pour objectif de générer à sa sortie, des tensions le plus sinusoïdal possible, à cet effet, différentes stratégies de commande permettant de déterminer les trois fonctions logiques *S<sup>i</sup> (a, b, c)* [3].

Dans notre travail, on a appliqué la technique de la MLI vectorielle pour la commande de l'onduleur.

#### **III.2.2. Technique de commande par modulation vectorielle (SVM)**

La MLI vectorielle est certainement la méthode de MLI la mieux adaptée au contrôle des moteurs. Contrairement à d'autres méthodes. La MLI vectorielle ne s'appuie pas sur des calculs séparés des modulations pour chacun des bras de l'onduleur.

Un vecteur tension de contrôle est globalement approximé sur une période de modulation  $T_e$ par un vecteur tension moyen **[21]**.

Les tensions triphas ées ci-dessous peuvent être contrôlées en fonction de la rotation du vecteur spatial comme illustré à la Fig. III.3. Nous pouvons en déduire à partir de cette figure que les trois tensions de phase sont alternativement représenté par un vecteur de rotation *Vs*. Pour ce faire, nous utilisons la transformation de Clark, dans laquelle l'axe *α* horizontal est affecté dans la même direction avec la phase *A* et *β* est l'axe vertical comme d'habitude. *V<sup>s</sup>* est maintenant équivalent aux vecteurs de tension *V<sup>α</sup>* et *V<sup>β</sup>* **[22]**.

$$
\begin{bmatrix}\nV_{an} \\
V_{bn} \\
V_{cn}\n\end{bmatrix} = \frac{1}{3} \begin{bmatrix}\n+2-1-1 \\
-1+2-1 \\
-1-1+2\n\end{bmatrix} \begin{bmatrix}\nV_{an0} \\
V_{bn0} \\
V_{cn0}\n\end{bmatrix}
$$
\n(III.7)

Il est évident que la tension triphas ée est complètement contrôlée par  $V<sub>α</sub>$  et  $V<sub>β</sub>$ , ces vecteurs de tension sont décrits par un ensemble de formules comme ci-dessous **[22]**.

$$
\begin{bmatrix} V_{\alpha} \\ V_{\beta} \end{bmatrix} = \frac{2}{3} \begin{bmatrix} 1 & -\frac{1}{2} & -\frac{1}{2} \\ 0 & \frac{\sqrt{3}}{2} & -\frac{\sqrt{3}}{2} \end{bmatrix} \begin{bmatrix} V_{an} \\ V_{bn} \\ V_{cn} \end{bmatrix}
$$
 (III.8)

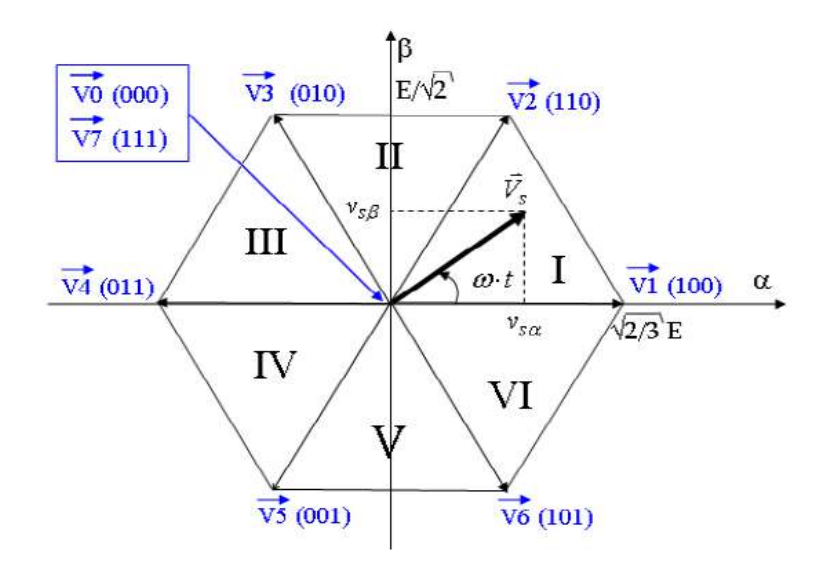

**Fig III.3** *Vecteur d'espace Vs de l'onduleur de tension*

Le tableau III.1 indique les huit états que peuvent prendre les interrupteurs du pont triphasé à six interrupteurs. Ce tableau indique pour chacun de ces huit états les vecteurs des tensions *Van*, *Vbn*, *Vcn* la valeur de leur composantes de Clark *Vsα*, *Vs<sup>β</sup>* ainsi que le vecteur de référence *V<sup>s</sup>* représentatif de ces états **[23]**.

| $\boldsymbol{V_s}$ | $S_a$            | $S_b$            | $S_c$        | $V_{an}$               | $V_{bn}$                 | $V_{cn}$               | $V_a$                  | $V_{\beta}$                  |
|--------------------|------------------|------------------|--------------|------------------------|--------------------------|------------------------|------------------------|------------------------------|
| $\boldsymbol{V_0}$ | $\theta$         | $\mathbf{0}$     | $\Omega$     | $\Omega$               | $\Omega$                 | $\theta$               | $\theta$               | $\boldsymbol{0}$             |
| $V_I$              | $\mathbf{1}$     | $\boldsymbol{0}$ | $\mathbf{0}$ | 2Vdc<br>$\overline{3}$ | Vdc<br>$\overline{3}$    | Vdc<br>$\overline{3}$  | 2Vdc<br>$\overline{3}$ | $\boldsymbol{0}$             |
| V <sub>2</sub>     | $\mathbf{1}$     | $\mathbf{1}$     | $\mathbf{0}$ | Vdc<br>$\overline{3}$  | Vdc<br>$\overline{3}$    | 2Vdc<br>$\overline{3}$ | Vdc<br>$\overline{3}$  | Vdc<br>$\overline{\sqrt{3}}$ |
| $V_3$              | $\boldsymbol{0}$ | $\mathbf{1}$     | $\mathbf{0}$ | Vdc<br>$\overline{3}$  | $2Vdc$<br>$\overline{3}$ | Vdc<br>$\overline{3}$  | Vdc<br>$\frac{1}{3}$   | $\frac{Vdc}{\sqrt{3}}$       |
| $V_4$              | $\boldsymbol{0}$ | 1                | 1            | 2Vdc<br>$\overline{3}$ | Vdc<br>$\overline{3}$    | Vdc<br>$\overline{3}$  | 2Vdc<br>$\overline{3}$ | $\boldsymbol{0}$             |
| $V_5$              | $\boldsymbol{0}$ | $\boldsymbol{0}$ | 1            | $\frac{Vdc}{3}$        | $\frac{Vdc}{3}$          | 2Vdc                   | Vdc<br>$\overline{3}$  | Vdc<br>$\sqrt{3}$            |
| $V_6$              | $\mathbf{1}$     | $\mathbf{0}$     | 1            | Vdc<br>$\overline{3}$  | 2Vdc<br>$\overline{3}$   | Vdc<br>$\overline{3}$  | Vdc<br>$\overline{3}$  | Vdc<br>$\sqrt{3}$            |
| V <sub>7</sub>     | 1                | 1                | 1            | $\boldsymbol{0}$       | $\boldsymbol{0}$         | $\boldsymbol{0}$       | $\boldsymbol{0}$       | $\boldsymbol{0}$             |

**Tableau III.1 :** *Calcul des vecteurs de tension.*

#### **III.2.2.1 Calcul des temps d'application :**

Si le vecteur de référence se trouve dans le secteur *i* ( $i = 1,...6$ ), alors  $t_i$ ,  $t_{i+1}$  étant les temps d'application des vecteur adjacents  $V_i$  et  $V_{i+1}$  et  $t_o$  le temps d'application des vecteurs nuls *V<sup>0</sup> ,V<sup>7</sup>* **[17]**.

Pour assurer l'égalité de la valeur moyenne de la tension et sa référence à partir d'un instant *t*, on a :

$$
\frac{1}{T_h} \int_{t}^{t+T_h} \overline{V_s} dt = \frac{1}{T_h} \left[ \int_{t}^{t+t_1} \overline{V_t} dt + \int_{t+t_1}^{t+t_1+t_2} \overline{V_{i+1}} dt + \int_{t+t_1+t_2}^{t+T_h} \overline{V_0} dt \right]
$$
(III.9)

Avec :

*T<sup>h</sup>* : période d'échantillonnage.

Parce que  $V_s$  est une constante, nous avons :

$$
\overline{V_s}T_h = t_i \overline{V_i} + t_{i+1} \overline{V_{i+1}} + t_0 V_0 (ou \ t_0 V_7)
$$
\n(III.10)

Pour le secteur 1 on 'a :

$$
\overline{V_s}T_h = t_1\overline{V_1} + t_2\overline{V_2} + t_0V_0
$$
\n
$$
(III.11)
$$

Où:

$$
\begin{cases}\n\overline{V_s} = \overline{V_a} + j\overline{V_\beta} \\
\overline{V_1} = \frac{2V_{dc}}{3} \\
V_2 = \frac{2V_{dc}}{3} \left(\frac{1}{2} + j\frac{\sqrt{3}}{2}\right) \\
V_0 = 0\n\end{cases}
$$
\n(III.12)

Par identification on obtient :

$$
\begin{cases}\nV_a T_h = t_1 \frac{2V_{dc}}{3} + t_2 \frac{V_{dc}}{3} \\
V_\beta = t_2 \frac{V_{dc}}{\sqrt{3}}\n\end{cases}
$$
\n(III.13)

On trouve les temps du secteur 1 comme suit :

$$
\begin{cases}\n t_1 = \frac{3V_a - \sqrt{3}V_\beta}{2V_{dc}} T_h \\
 t_2 = \frac{\sqrt{3}V_\beta}{V_{dc}} T_h \\
 t_0 = T_h - t_1 - t_2\n\end{cases}
$$
\n(III.14)

En effectuant le même calcul, nous obtenons les temps correspondants aux vecteurs de tension qui composent chaque secteur (tableau).

| <b>Secteur 1</b>                                                                                 | Secteur 2                                                                                                    | <b>Secteur 3</b>                                                                                               |
|--------------------------------------------------------------------------------------------------|----------------------------------------------------------------------------------------------------|----------------------------------------------------------------------------------------------------|
| $\frac{1}{t_1} = \frac{3V_a - \sqrt{3}V_\beta}{2V_{dc}}T_h$                                      | $\begin{cases} t_2 = \frac{3V_{\alpha} + \sqrt{3}V_{\beta}}{2V_{dc}} T_h \\ t_3 = \frac{-3V_{\alpha} + \sqrt{3}V_{\beta}}{2V_{dc}} T_h \\ t_0 = T_h - t_2 - t_3 \end{cases}$ | $t_3 = \frac{\sqrt{3}V_{\beta}}{2V_{dc}}T_h$                                                                   |
| $\begin{cases} t_2 = \frac{\sqrt{3}V_{\beta}}{V_{dc}}T_h \\ t_0 = T_h - t_1 - t_2 \end{cases}$   |                                                                                                    | $\begin{cases}\nt_4 = \frac{-3V_a - \sqrt{3}V_\beta}{2V_{dc}}T_h \\ t_0 = T_h - t_3 - t_4\n\end{cases}$        |
|                                                                                                  |                                                                                                    |                                                                                                    |
|                                                                                                  |                                                                                                    |                                                                                                    |
|                                                                                                  |                                                                                                    |                                                                                                    |
| <b>Secteur 4</b>                                                                                 | <b>Secteur 5</b>                                                                                                    | Secteur 6                                                                                                    |
| $t_4 = \frac{-3V_a + \sqrt{3}V_{\beta}}{2V_{dc}}T_h$                                             | $\left  t_5 = \frac{-3V_\alpha - \sqrt{3}V_\beta}{2V_{dc}} T_h \right $                                                                                                    | $t_6 = \frac{-\sqrt{3}V_{\beta}}{2V_{dc}}T_h$                                                                  |
|                                                                                                  |                                                                                                    |                                                                                                    |
| $\begin{cases} t_5 = \frac{-\sqrt{3}V_{\beta}}{V_{dc}} T_h \\ t_0 = T_h - t_4 - t_5 \end{cases}$ | $\begin{cases} t_6 = \frac{3V_a - \sqrt{3}V_\beta}{2V_{dc}} T_h \\ t_0 = T_h - t_5 - t_6 \end{cases}$                                                                        | $\begin{cases} t_1 = \frac{3V_{\alpha} + \sqrt{3}V_{\beta}}{2V_{dc}} T_h \\ t_0 = T_h - t_6 - t_1 \end{cases}$ |

**Tableau III.2 :** *Temps d'application de chaque secteur.*

#### **III.2.2.2. Génération des impulsions :**

Les vecteurs à appliquer pour différentes positions du vecteur tension de référence sont indiqués par la Figure III.4.

Cette figure III.4 permet de donner la relation entre, *taon, taoff* de chaque interrupteur et les durées de conduction *t1, t2, t0* pour le secteur 1, d'après la Figure III.4 on a les relations suivantes [17] :

$$
\begin{cases}\nt_{aon} = \frac{t_0}{4} \\
t_{bon} = \frac{t_0}{4} + \frac{t_1}{2} \\
t_{con} = \frac{t_0}{4} + \frac{t_1}{2} + \frac{t_2}{2}\n\end{cases}\n\begin{cases}\nt_{aoff} = \frac{3t_0}{4} + t_1 + t_2 \\
t_{boff} = \frac{3t_0}{4} + \frac{t_1}{2} + t_2 \\
t_{coff} = \frac{3t_0}{4} + \frac{t_1}{2} + \frac{t_2}{2}\n\end{cases}
$$
\n(III.15)

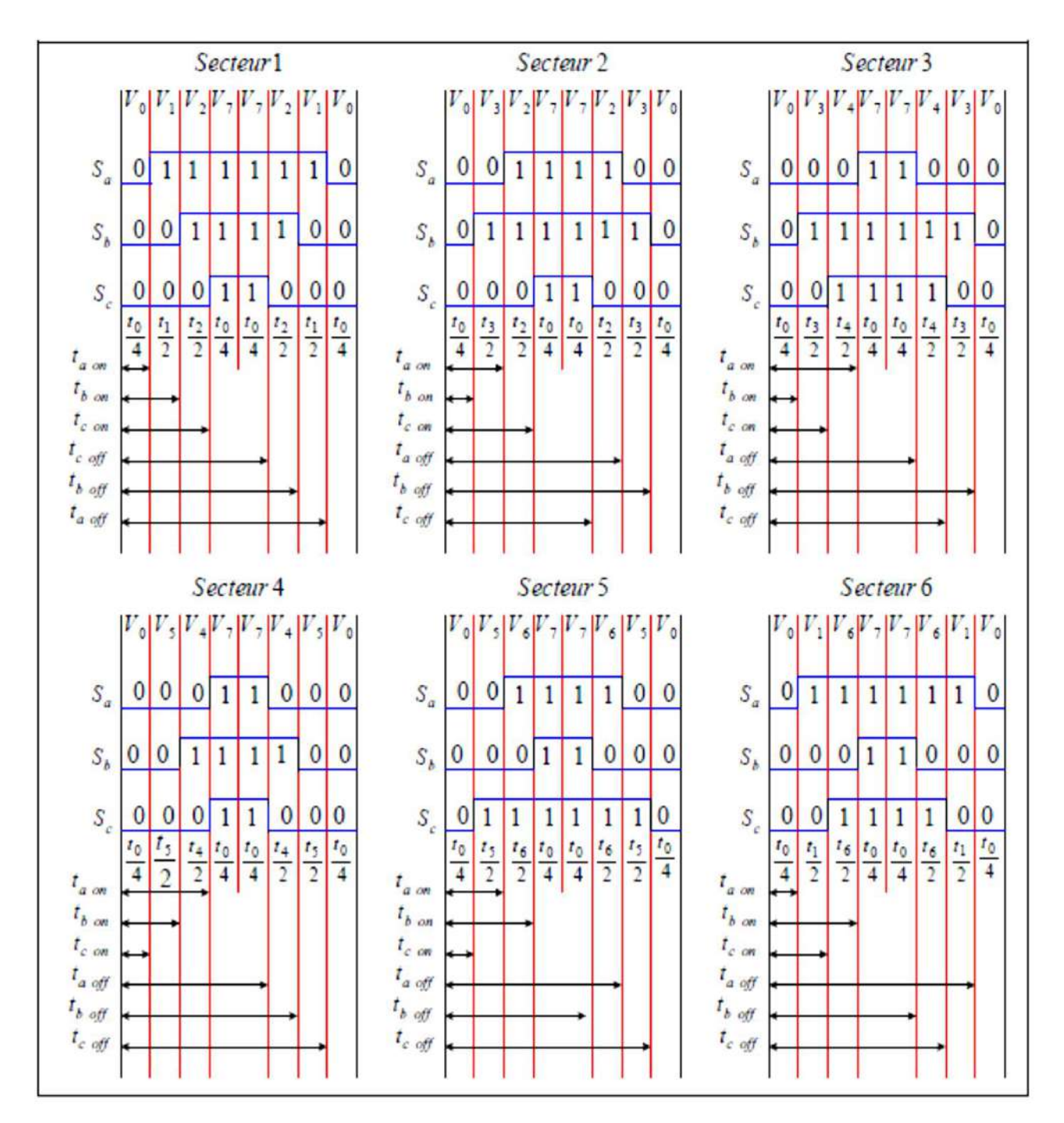

**Fig III.4:** *Vecteurs à appliquépour chaque secteur.*

De la même manière on peut déterminer les instants de commutation,  $t_{on}$ ,  $t_{off}$  de chaque interrupteur pour les autres secteurs.

L'état de chaque interrupteur est déduit par une simple comparaison entre l'instant *t* et les instants, *t on t off* [17].

 $\epsilon$ 

$$
\begin{cases}\nSi & t_{aon} \le t \le t_{aoff}, & S_a = 1; \quad \text{Sinon}, S_a = 0 \\
Si & t_{bon} \le t \le t_{boff}, & S_b = 1; \quad \text{Sinon}, S_b = 0 \\
Si & t_{con} \le t \le t_{coff}, & S_c = 1; \quad \text{Sinon}, S_c = 0\n\end{cases}
$$
\n(III.16)

#### **III.3. Commande vectorielle de la MSAP alimentée en tension :**

#### **III.3.1. Principe de la commande vectorielle :**

Le principe du découplage permet de modéliser la machine synchrone comme une machine a courant continu, par application de cette nouvelle technique de commande. Ceci concilie les avantages des propriétés du moteur àcourant continu et de l'absence du collecteur mécanique. Le contrôle du couple d'une machine alternative nécessite un contrôle en phase et en amplitude des courants d'alimentation d'où le nom de contrôle vectoriel. Pour réaliser un contrôle similaire à celui des machines à courant continu à excitation séparée, il est nécessaire de maintenir le courant *Id* nul et de réguler la vitesse ou la position par le courant *Iq* via la tension *Vq* **[01]**.

L'équation (III.17), donnant le couple, montre que celui-ci dépend de deux variables qui sont choisies comme variables d'états *I<sup>d</sup>* et *I<sup>q</sup>* (respectivement courants longitudinal et en quadrature) **[19]**.

$$
C_{em} = \frac{3}{2} p (\phi_f I_q + (L_d - L_q) I_d I_q)
$$
 (III.17)

Il s'agit donc de définir une relation entre ces deux variables, puisqu'il n'y a qu'une grandeur à commander (le couple) et deux variables à réguler (*I<sup>d</sup>* et *Iq*).

Parmi les stratégies de commande, on utilise souvent celle qui consiste à maintenir la composante *I<sup>d</sup>* nulle. Nous contrôlons le couple uniquement par le courant *Iq*. On règle ainsi la vitesse ou la position par la composante *I<sup>q</sup>* **[4]**.

#### **III.3.2. Description du système global :**

La figure III.5 représente le schéma global de la commande vectorielle en vitesse ou en position d'une machine synchrone à aimants permanents dans le repère (d, q).

La machine étant découplée selon deux axes  $(d,q)$ , la régulation sur l'axe d est faite par une seule boucle, tandis que la régulation sur l'axe *q* est faite par deux boucles en cascades l'une interne pour réguler le courant et l'autre externe pour réguler la vitesse.

La vitesse est régulée à travers la boucle externe, la sortie de son régulateur est permet de générer le courant de référence *Iqref* qui est comparé à la valeur du courant *I<sup>q</sup>* issue de la mesure des courants réels et leur erreur appliqué à l'entrée du régulateur du courant *I<sup>q</sup>* . En parallèle avec cette boucle, on trouve une boucle de régulation du courant  $I_d$  qui est maintenu à z éro.

Les sorties des régulateurs de courant  $I_d$  et  $I_q$  sont appliquées à un bloc de découplage qui permet de générer les tensions de référence,  $V_{\text{dref}}$ ,  $V_{\text{gref}}$  et par passage du repère (d, q) au repère (*α, β*) qui nous donne les deux tensions de référence, *V*α*ref* , *V*β*ref* de la commande MLI Vectorielle (SVM) de l'onduleur de tension **[17]**.

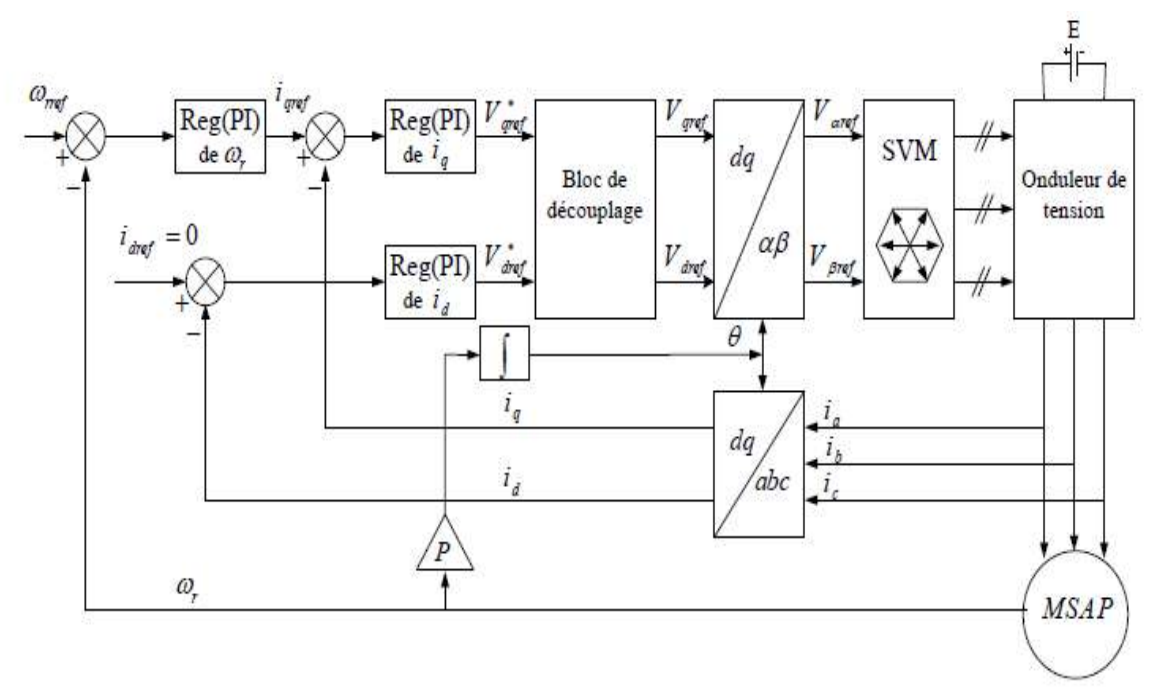

**Fig III. 5***:Schéma bloc global de la commande vectorielle de la MSAP.*

#### **III.4. Technique de découplage**

Malgréque la commande vectorielle sera appliquée a notre prototype conceptionné par le logiciel Motorsolve, mais les relations et le calcule on va utiliser le model de la MSAP dans les repères *d,q.*

Le modèle de la machine synchrone à aiment permanent dans le référentiel de Park conduit à un système d'équations différentielles où les courants ne sont pas indépendants l'un de l'autre, ils sont reliés par des termes ou des coefficients non linéaires  $w_rI_q$ ,  $w_rI_d$  et  $I_dI_q$  [4].

$$
\begin{cases}\nV_d = (L_d \frac{dI_d}{dt} + R_s I_d) - w_r L_q I_q \\
V_q = (L_q \frac{dI_q}{dt} + R_s I_q) + w_r (L_d I_d + \varphi_f)\n\end{cases}
$$
\n(III.18)

Ce couplage est éliminé par une méthode de compensation. Cette dernière méthode Consiste à faire ajouter des termes afin de rendre les axes *d* et *q* complètements indépendants.

#### **III.4.1 Découplage par compensation**

La compensation donc, à pour but de découpler les axes *d* et *q*. Ce découplage permet d'écrire les équations de la machine et de la partie régulation d'une manière simple et ainsi de calculer aisément les coefficients des régulateurs.

Le principe de ce découplage revient à définir deux nouvelles variables de commande, *ed*, *e<sup>q</sup>* représente dans la Figure III.6 telle que **[17]**:

$$
\begin{cases}\nV_d = V_{d1} - e_d \\
V_q = V_{q1} + e_q\n\end{cases}
$$
\n(III.19)

Avec :

$$
\begin{cases}\nV_{d1} = (L_d \frac{dI_d}{dt} + R_s I_d) \\
V_{q1} = (L_q \frac{dI_q}{dt} + R_s I_q)\n\end{cases}
$$
\n(III.20)

Et :

$$
\begin{cases} e_d = w_r L_q I_q \\ e_q = w_r (L_d I_d + \varphi_f) \end{cases} \tag{III.21}
$$

On a donc les courants  $I_d$  et  $I_q$  sont découplés. Le courant  $I_d$  ne dépend que de  $V_{d1}$  et  $I_q$  ne dépend que de *Vq1*, a partir de l'équation (III.20) les courant *I<sup>d</sup>* et *I<sup>q</sup>* s'écrivent de la façon suivante **[6]**:

$$
\begin{bmatrix}\nI_d = \frac{V_{d1}}{R_s + pL_d} \\
I_q = \frac{V_{q1}}{R_s + pL_q}\n\end{bmatrix}
$$
\n(III.22)\n  
\n
$$
\begin{array}{c}\nI_{\text{avg}} \\
\hline\n\end{array}
$$
\n  
\n(III.22)\n  
\n
$$
\begin{array}{c}\nI_{\text{avg}} \\
\hline\n\end{array}
$$
\n  
\n(III.23)\n  
\n
$$
\begin{array}{c}\nI_{\text{avg}} \\
\hline\n\end{array}
$$
\n  
\n(III.22)\n  
\n
$$
\begin{array}{c}\nI_{\text{avg}} \\
\hline\n\end{array}
$$
\n  
\n(III.23)\n  
\n
$$
\begin{array}{c}\nV_{d1} \\
\hline\n\end{array}
$$
\n  
\n
$$
\begin{array}{c}\nV_{d1} \\
\hline\n\end{array}
$$
\n  
\n
$$
\begin{array}{c}\nV_{q1} \\
\hline\n\end{array}
$$
\n  
\n
$$
\begin{array}{c}\nV_{q1} \\
\hline\n\end{array}
$$
\n  
\n
$$
\begin{array}{c}\nV_{q1} \\
\hline\n\end{array}
$$
\n  
\n
$$
\begin{array}{c}\nV_{q1} \\
\hline\n\end{array}
$$
\n  
\n
$$
\begin{array}{c}\nV_{q2} \\
\hline\n\end{array}
$$
\n  
\n
$$
\begin{array}{c}\nV_{q2} \\
\hline\n\end{array}
$$
\n  
\n
$$
\begin{array}{c}\nV_{q1} \\
\hline\n\end{array}
$$
\n  
\n
$$
\begin{array}{c}\nV_{q2} \\
\hline\n\end{array}
$$
\n  
\n
$$
\begin{array}{c}\nV_{q1} \\
\hline\n\end{array}
$$
\n  
\n
$$
\begin{array}{c}\nV_{q2} \\
\hline\n\end{array}
$$
\n  
\n
$$
\begin{array}{c}\nV_{q1} \\
\hline\n\end{array}
$$
\n  
\n
$$
\begin{array}{c}\nV_{q2} \\
\hline\n\end{array}
$$
\n  
\n
$$
\begin{array}{c}\nV_{q1} \\
\hline\n\end{array}
$$
\n  
\n

**Fig III. 6***: Découplage par compensation.*

Les termes  $e_d$  et  $e_q$  ont été compens és du côté commande. Ils sont utilisés pour éliminer le découplage des deux axes *d* et *q*.

Les actions sur les axes *d* et *q* sont donc d écoupl és et représent ées sur la Figure III.7.

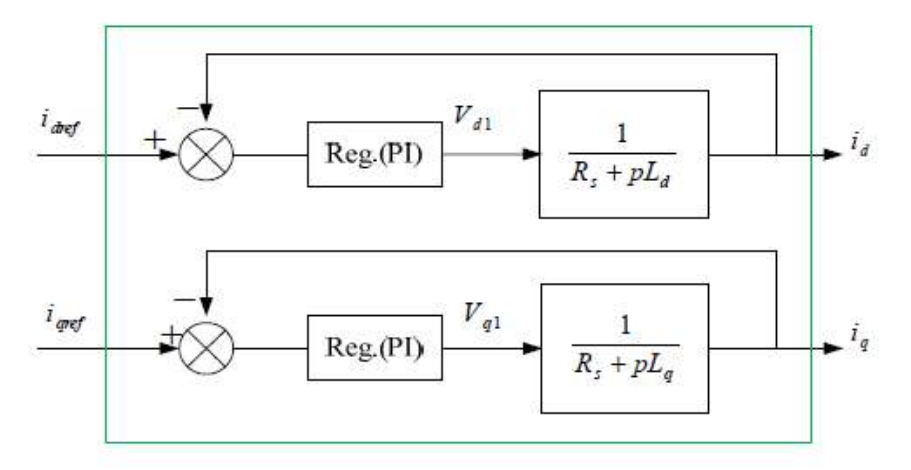

**Fig III. 7***: Boucle Ids, Iqs après découplage.*

#### **III.4.2 La Régulation**

Les régulateurs ont, d'une part, la tâche de stabiliser le circuit de réglage, et d'autre part, ils viennent pour assurer une meilleure précision et un temps de réponse meilleur. Les régulateurs standards de type PI ou PID sont les plus utilisés dans le domaine des réglages industriels **[3]**.

Les éléments fondamentaux pour la réalisation des régulateurs sont les actions P.I.D (proportionnelle, intégrale, dérivée). Les algorithmes, même les plus performants, sont toujours une combinaison de ces actions. Pour notre étude, nous avons adopté un régulateur proportionnel – intégral (PI). L'action intégrale a pour effet de réduire l'écart entre la consigne et la grandeur régulée. L'action proportionnelle permet le réglage de la rapidité du système **[19]**.

#### **III.4.2.1 Conception des Régulateurs**

Soit  $Y^*(t)$  le signal à poursuivre, et  $Y(t)$  le signal de sortie du système à contrôler.

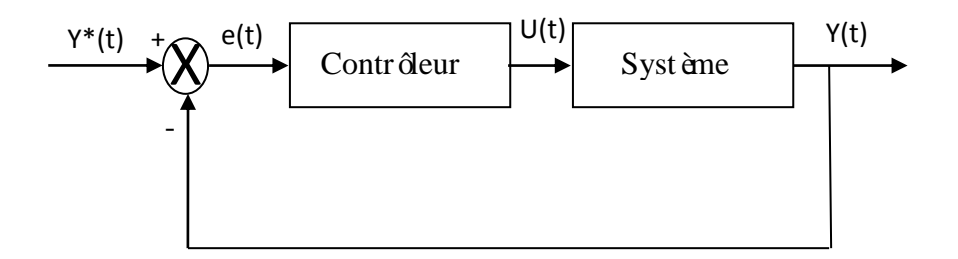

**Fig III. 8 :** *Présentation de la commande par PI.*

La loi de commande est :

$$
U(t) = K_p e(t) + K_i \int e(t)dt
$$
 (III.23)

#### **Action Proportionnelle (***Kp***) :**

- $\triangleright$  Si  $K_p$  est grand, la correction est rapide. Le risque de dépassement et d'oscillation dans la sortie s'accroît.
- $\triangleright$  Si  $K_p$  est petit, la correction est lente, il y a moins de risque d'oscillations.

#### **Action Intégrale (***Ki***) :**

L'action intégrale régit lentement à la variation de l'erreur et assure un rattrapage progressif de la consigne.

Tant que l'erreur positive (ou négative) subsiste, l'action *U (t)* augmente (ou diminue) jusqu'à ce que l'erreur s'annule.

#### **III.4.3 Calcul des Régulateurs**

#### *III.4.3.1 Régulateur des Courants:*

Le rôle des régulateurs est de maintenir une grandeur de sortie égale à la grandeur de référence imposé. Les régulateurs de courant et de vitesse peuvent être synthétisés ici au moyen des techniques classiques développées pour les systèmes linéaires. Le schéma fonctionnel de la boucle du courant ( $Id = \frac{Vd1}{R}$  $\frac{V}{Rs+pld}$ ) est représenté par la figure (III.9).

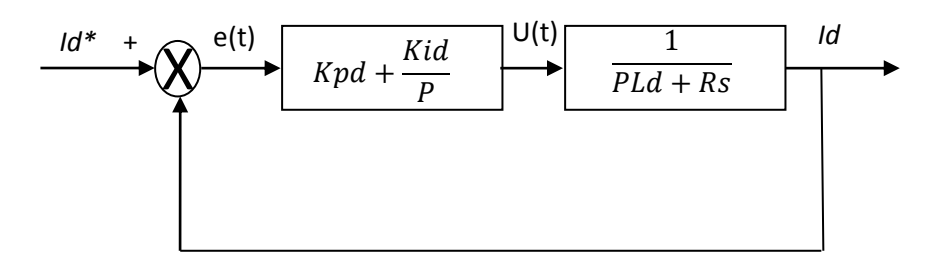

**Fig III. 9***: Boucle de régulation de courant Id*

Les paramètres des régulateurs sont choisis de telle manière que le zéro introduit par chacun d'eux soit compensé par la dynamique du courant.

On retrouve la même boucle de régulation pour le courant *Iq*.

La dynamique du moteur relative à la partie dectrique est égale à:

$$
G_d(p) = \frac{1}{R_s + L_s P} = \frac{1}{R_s} \frac{1}{1 + T_d P}
$$
\n
$$
A \text{vec}: \quad T_d = \frac{L_s}{R_s}
$$
\n(III.24)

*T<sup>d</sup>* : la constante de temps électrique relative à l'axe *d*.

Cependant, pour déterminer les constantes du correcteur, on dégage la fonction de transfert en boucle ouvert :

$$
G_{od}(p) = \frac{K_{id}}{P} \left( 1 + \frac{K_{pd}}{K_{id}} P \right) \frac{1}{R_s} \frac{1}{1 + T_d P}
$$
 (III.25)

En plaçant le zéro du correcteur de façon à compenser le pôle du système en boucle ouverte, c-à-dire :

$$
T_{d} = \frac{K_{\mathit{pd}}}{K_{\mathit{id}}}
$$

Ce qui ramène les fonctions de transfert des courants en boucle fermée aux expressions suivantes:

$$
G_{of}(p) = \frac{I_d}{I_{def}} = \frac{G_{od}}{1 + G_{od}} = \frac{1}{1 + \frac{R_s}{K_{id}}P} = \frac{1}{1 + \tau_d P}
$$
(III.26)

En choisissant ( $\tau d = T d$ ), donc: *s s d*  $\frac{d}{d} = \frac{L}{T} = \frac{L}{L}$ *R T R K* 2  $=$   $=$ 

D'où :

$$
K_{pd} = K_{id}.T_d
$$

#### *III.4.3.2 Régulateur de vitesse :*

Le régulateur de vitesse permet de déterminer le couple de référence, afin de maintenir la vitesse correspondante. La dynamique de la vitesse est donnée par l'équation mécanique suivante:

$$
J\frac{d\Omega}{dt} + f_r \Omega = C_e - C_r \Rightarrow \Omega = \frac{C_e - C_r}{JP + f_r}
$$
 (III.27)

Le schéma fonctionnel du contrôle de vitesse est donné par:

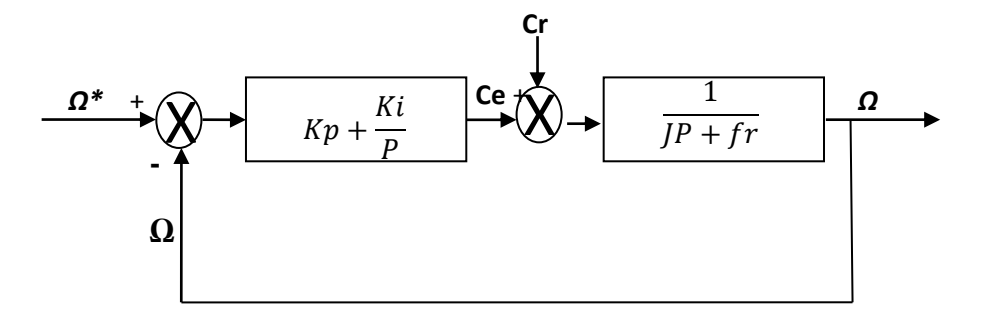

**Fig III. 10**: *Boucle de régulation de vitesse*

La fonction de transfert du régulateur de vitesse est donn ée par :

$$
K_p + \frac{K_i}{P} = \frac{K_p}{P}(P + \frac{K_i}{K_p})
$$
 (III.28)

La fonction de transfert du système précédent en boucle ouverte pour Cr=0 est donnée par:

$$
FTBO_{\Omega} = \frac{K_p}{P}(P + \frac{K_i}{K_p})(\frac{1}{JP} + f_r)
$$
 (III.29)

En adoptant la méthode de placement de pôle et la fonction de transfert de la vitesse en boucle fermée est donnée par:

$$
FTBF_{\Omega} = \frac{\Omega}{\Omega_{ref}} = \frac{K_p (P + \frac{K_i}{K_p})}{JP^2 + (f_r + K_p)P + K_i}
$$
 (III.30)

La *FTBF<sup>Ω</sup>* possède une dynamique de 2ème ordre, par identification à la forme canonique du 2ème ordre dont l'équation caractéristique est représentée comme suit :

$$
\frac{1}{\omega_0^2}P^2 + (2\frac{\zeta}{\omega_0})P + 1 = 0
$$
 (III.31)

Alors :

$$
\frac{J}{K_i} = \frac{1}{\omega_0^2}
$$
  
\n
$$
\frac{K_p + f_r}{K_i} = (2\frac{\zeta}{\omega_0})
$$

Avec :

: Coefficient d'amortissement.  $\zeta$ 

On choisit alors le coefficient d'amortissement *ζ* et *ω<sup>0</sup>* on déduit *Ki* et *Kp* : Avec :

$$
K_i = J\omega_0^2
$$
  

$$
K_p = \frac{2\zeta K_i}{\omega_0} - f_r
$$

Si on pose :  $\zeta = 1$  et  $f_r = 0$ 

#### On obtient : *s s*  $_p - \mathbf{I}$ <sup> $i$ </sup> *i R L avec*  $K<sub>n</sub> = K$  $K_i = \frac{4J}{2}$  $=$  $\overline{\mathcal{L}}$  $\vert$  $\left\{ \right.$  $\left\lceil$  $=$  $=\frac{4J}{\tau^2}$  avec:  $\tau$ T  $\tau^2$  avec: 4 2

#### **III.5 Résultats de simulation de la commande vectorielle de la MSAP**

Après réalisation du découplage et la synthèse des régulateurs, et afin de tester les performances de la commande vectorielle appliquée à une MSAP, nous avons simulé le fonctionnement de l'ensemble Onduleur-Machine à l'aide du logiciel MATLAB/Simulink.

Les paramètres de la machine utilisée dans les simulations, sont les paramètres trouvés après la simulation du prototype à laide du Motorsolve tell que : la résistance *Rs*, l'inductance  $L<sub>s</sub>$  et le moment d'inertie *J*. Les caractéristiques de la commande sont imposées par les conditions de fonctionnement de la machine.

#### **II.5.1 Essai à vide et en charge sans commande:**

On applique à l'entrée de la machine (prototype) une tension triphasée 220V d'amplitude et à l'instant *t*=2*s* en applique un couple résistant (charge) d'une valeur de  $C<sub>r</sub>=10Nm$ . La figure (III.12) représente les résultats de simulation de l'essai à vide et en charge. On remarque que la vitesse présente une petite chute qui est rejeté rapidement, puis rejoint sa valeur nominale 67 *rad/s*, L'allure du courant statorique présente des oscillations au régime transitoire lors du démarrage puis suit la variation de la charge. Le couple subit aussi des oscillations au premier moment de démarrage, puis atteint la valeur du couple résistant avant et après l'application de la charge.

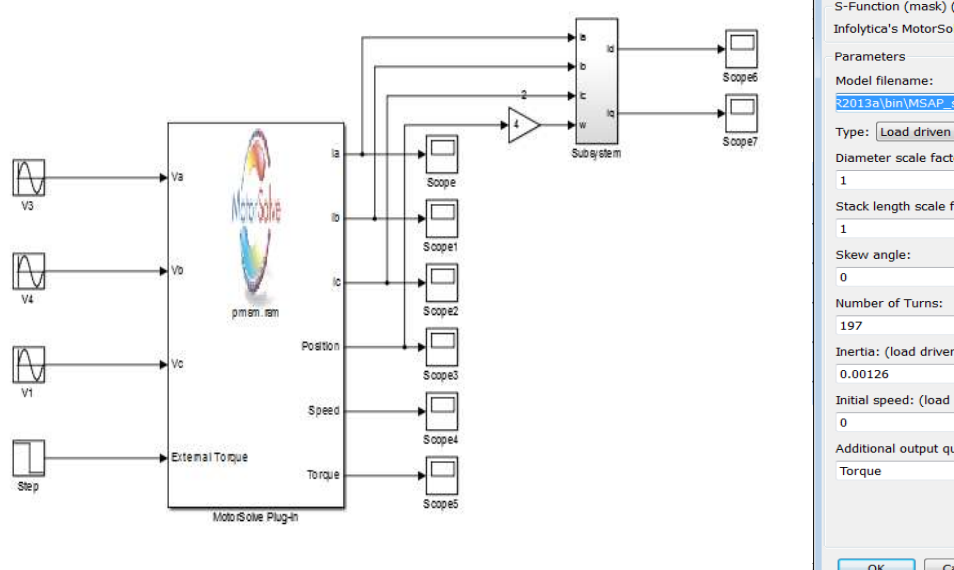

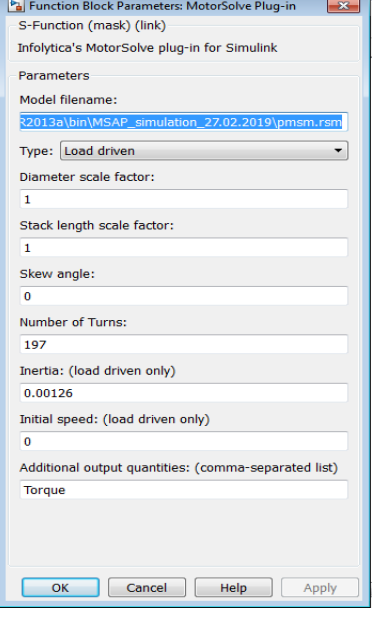

**Fig III.11** *: Schéma de simulation d'une MSAP (prototype) alimentée par une tension triphasé*

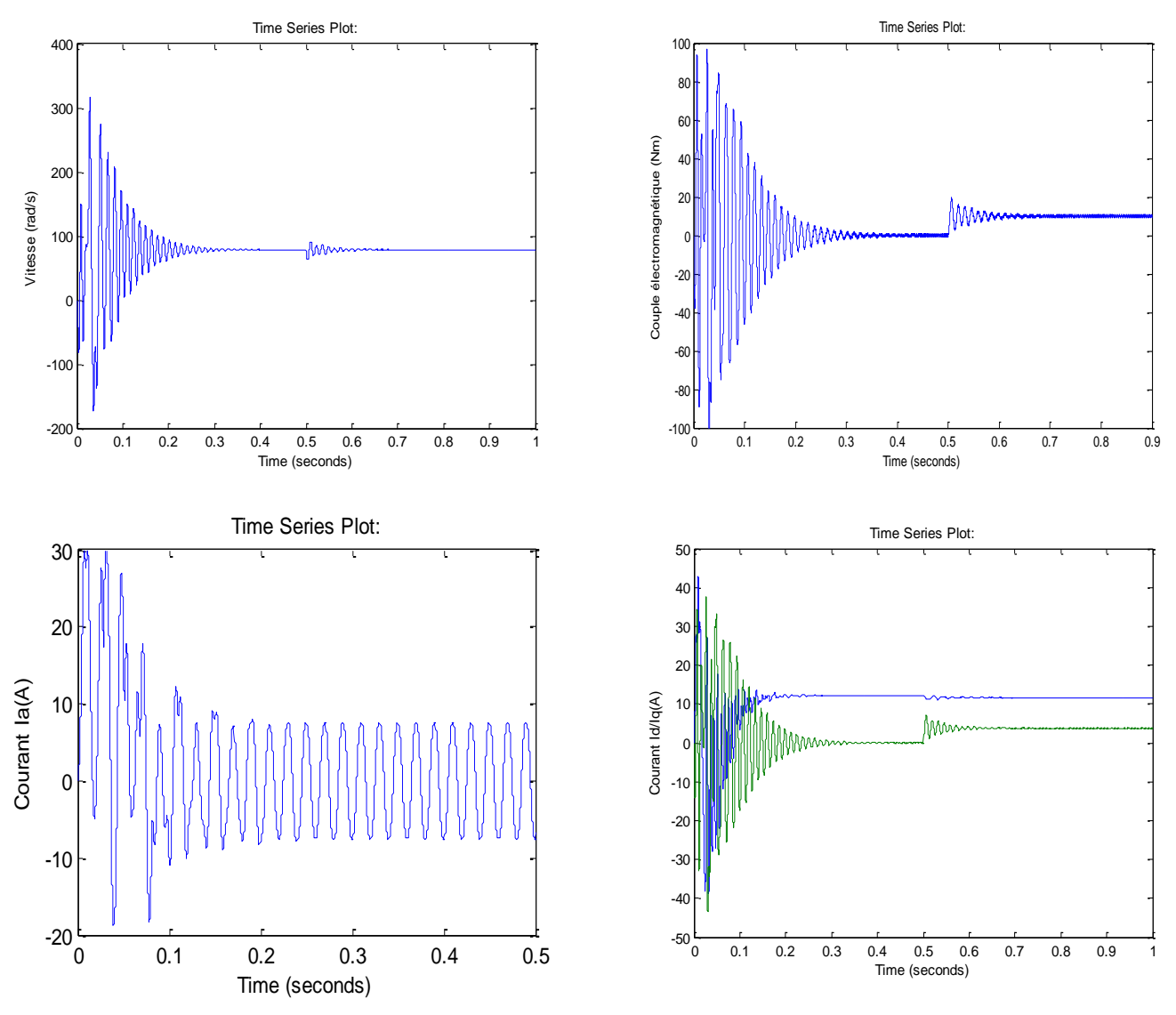

**Fig III.12** : *Résultats de simulation du démarrage à vide suivie d'une application de charge*

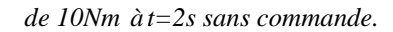

### **III.5.2 Application de la commande vectorielle (essais à vide et en charge avec changement de référence de vitesse):**

Les résultats de simulation obtenus présenté sur la figure III.13 pour l'application d'une commande vectorielle sur le prototype machine réalisé à laid de logiciel Motorsolve, avec une application d'une charge (couple résistant) de  $C<sub>r</sub>=10Nm$  à  $t=1s$  et avec un changement de la référence de la vitesse de 78 *rad/s* à 40 *rad/s* à *t*=0.5s.

On remarque que le système répond positivement à ce test, la vitesse suit sa nouvelle référence sans erreur statique, le couple subit un pic lors du passage d'une référence à l'autre, puis rejoint sa valeur de référence ( $C_e = C_r = 10Nm$ ), le courant  $I_q$  est toujours l'image du couple ce qui justifie le découplage entre le flux et le couple et le courant *I<sup>d</sup>* atteint une valeur moyenne égale à 0A, et pour le courant *I<sup>a</sup>* on remarque que le changement de référence de la vitesse à *t=0.5s* il n'a pas influe sur le courant *Ia* par contre à *t=1s* si on applique une charge la valeur du courant augmente.

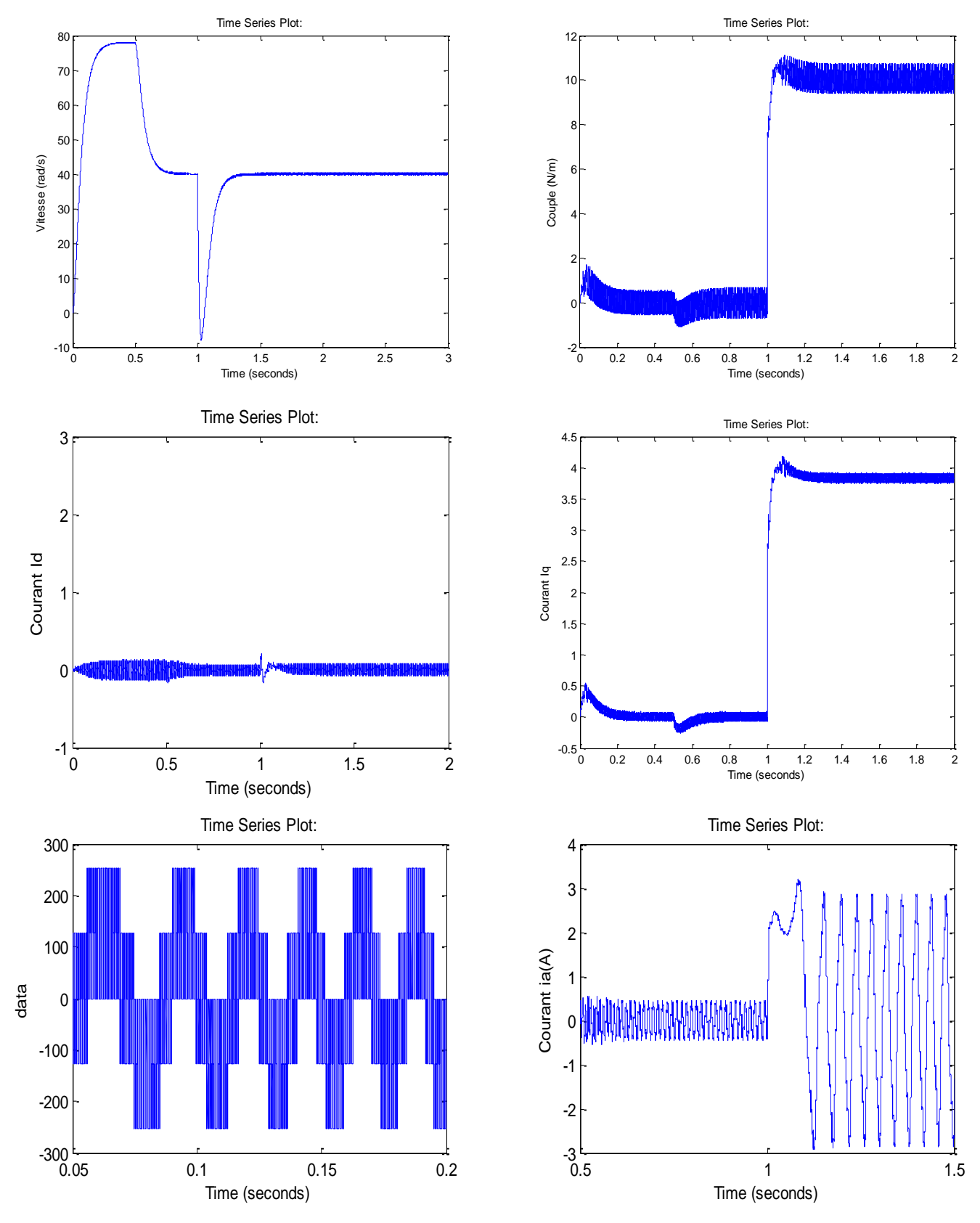

**Fig III.13** : *Résultats de simulation du démarrage à vide et en charge avec commande vectorielle (Cr= 10Nm à t=1s) et (Ωréf=78 rad/s à Ωréf=40 rad/s à t=0.5s)*

#### **III.5.3 Essai de variation du couple de charge et inversion du sens de rotation**

Pour réaliser ce test, on introduit à l'instant *t*=0.5s un couple de 10 N.m après un démarrage à vide puis on inverse le sens de la vitesse de  $\Omega_{ref}$ =78(rad/s) à  $\Omega_{ref}$ = -78 (rad/s) à *t*=1s. La figure (III.14) montre que les grandeurs telles que la vitesse, le couple, et les courants sont influencées par cette variation. On constate également que le couple suit sa consigne. Le courant de phase suit la variation de la charge et l'inversion de sens de rotation, donc on peut dire que la robustesse de cette commande est garantie vis-à-vis de ce fonctionnement.

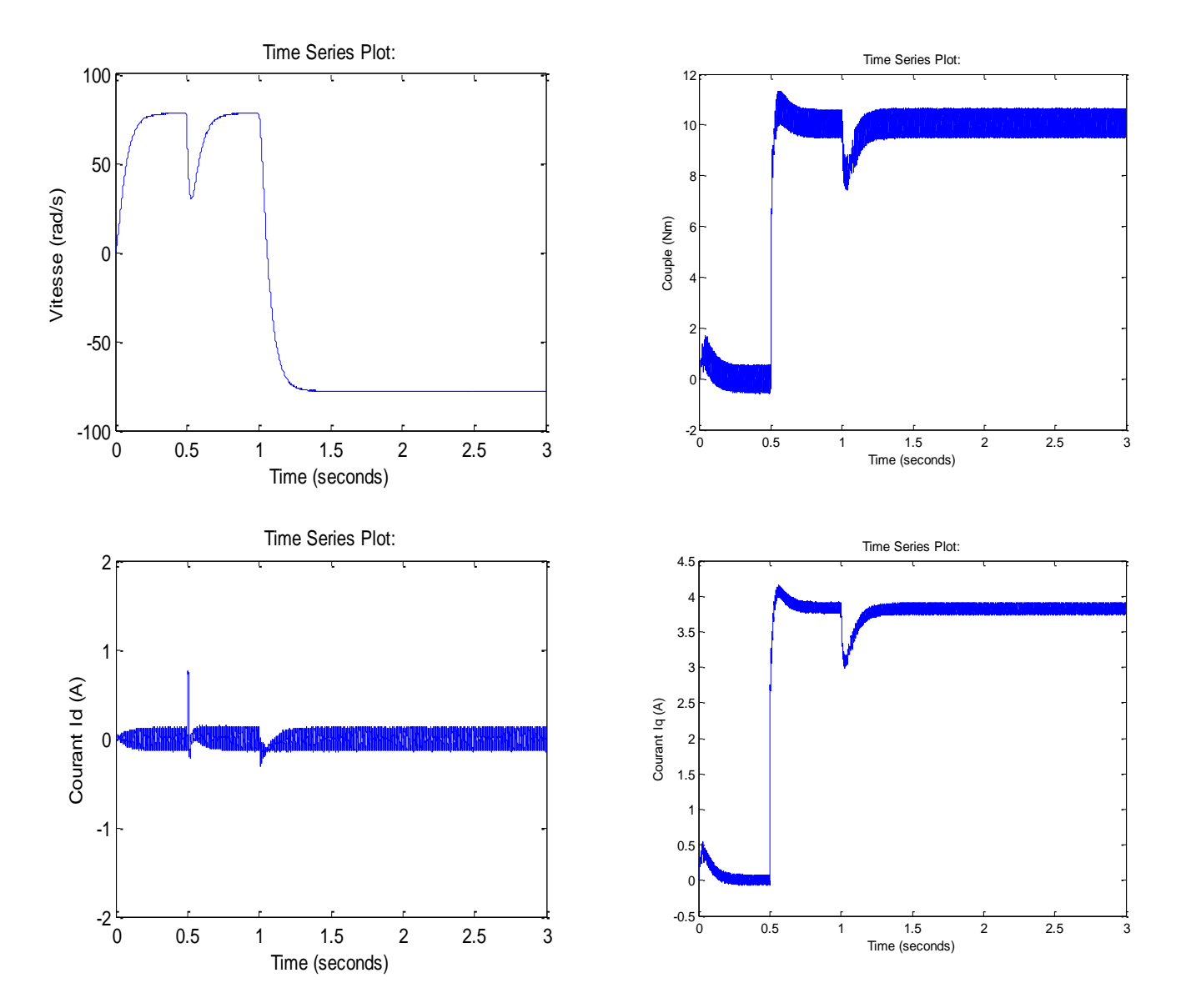

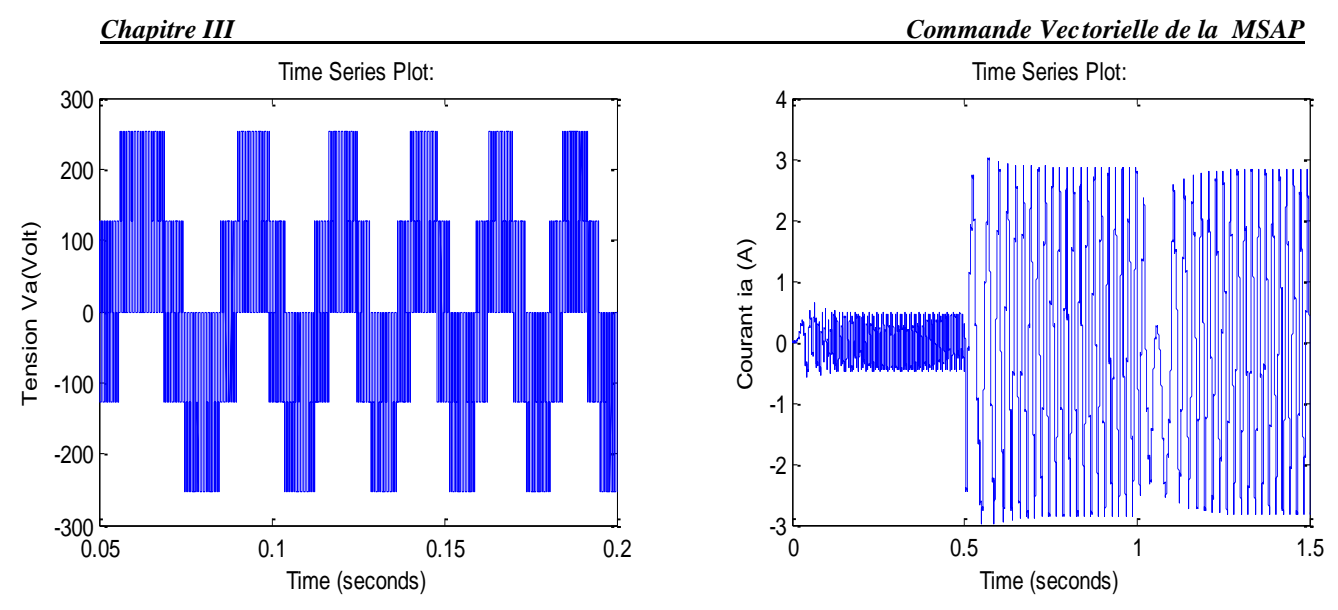

**Fig III.14** : *Résultats de simulation pour une inversion du sens de rotation avec introduction de la charge*. *(Cr= 10Nm à t=0.5s) et (Ωréf=78 rad/s à Ωréf=-78 rad/s à t=1s)*

#### **III.6 CONCLUSION**

Dans ce chapitre nous avons établi la technique de la commande vectorielle appliquée à la MSAP avec un onduleur à MLI vectorielle (SVM), cette stratégie permet le découplage entre le couple électromagnétique et le flux de la machine afin d'assurer une commande souple de sa vitesse, Le réglage de la vitesse de la MSAP par le régulateur PI donne de bons résultats, réponse rapide de la vitesse et sans dépassement.

Les résultats de simulation que nous avons présentée montrent clairement la réaction de la machine candidate que nous avons obtenir par la conception, on 'a vu aussi que notre machine régir normalement et parfaitement avec la commande appliquée avec des paramètres électrique et mécanique proche à les machine réelle.

## Conclusion G énérale

Le travail présenté dans le cadre de ce mémoire concerne la conception et la commande vectorielle d'une machine synchrone à aimants permanents alimentée en tension avec un onduleur MLI vectorielle.

Au début de ce mémoire on a vu le premier chapitre qui présente la machine synchrone à aimants permanents, ça structure ces composants, caractéristiques des aimants et différents types des rotors.

Dans le deuxième chapitre, l'objectif est de la conception: calcule le dimensionnement géométrique nécessaires pour la conception d'un prototype machine synchrone à aimants permanents. Une phase de simulation avec Motorsolve est nécessaire afin de vérifier la validité des calcules numériques des dimensions géométrique et électrique calculés, les résultats trouvés par le calcule analytique seront confirmés par les résultats simulés par Motorsolve, nous avons remarqué que la majorité des résultats (calculés & simulés) sont égaux.

Finalement au troisième chapitre on a procédé à l'étude et la modélisation mathématique de l'onduleur de tension et sa commande MLI vectorielle suite à cela on a présenté la technique de la commande vectorielle et ses principales stratégies à courant direct nul bas é sur un régulateur classique PI a été étudiée. Suite au test de robustesse il appara î que le réglage de la vitesse par PI n'est pas robuste face aux variations paramétriques de la machine dû essentiellement au calcul du régulateur bas é sur le modèle linéaire. Toutefois, les résultats montrent que la commande vectorielle permet, en générale, d'obtenir des résultats satisfaisants par rapport, à la fois, aux grandeurs de consigne et aux perturbations

D'après ce travail et ces différents résultats de simulation obtenus on distingue que le prototype réalisé avec ses grandeur électriques simulés (résistance, inductance, flux et induction…..) est répondu parfaitement avec la commande vectorielle et il donne une bonne performance dynamique au système grâce aux différents régulateurs classiques.

# Bibliographie

[1] **A. BOUDJEMA, «***Commande vectorielle de la machine synchrone à aimants permanents MSAP*», Mémoire de Master, Université de Mohamed Khider Biskra, 2014.

[2] **A. BOUCHAHED**, «*Commande non linéaire des Moteurs Synchrones à Aimants Permanents*», Thèse de Doctorat, Université de Badji Mokhtar –Annaba, 2017.

[3] **M, HEMMAMI**, «*Commande sans capteur de vitesse d'un moteur synchrone à aimants permanents (MSAP) par l'utilisation de la commande directe du couple et d'un observateur de vitesse à mode glissant»*, Mémoire de Magister, Université de Mohamed Khider Biskra, 2013.

[4] **N, SENHADJI , A. CHALABI**, « *Commande du moteur synchrone a aimants permanents par backstepping»*, Mémoire de Master, Université de Abou Bekr Belkaid – Tlemcen, 2015.

[5] **S, AFSHARNIA**, «*Contrôle vectoriel des machines synchrones a aimants permanents: identification des paramètres et minimisation des ondulations de couple»*, Thèse de Doctorat, Institut National Polytechnique de Lorraine, 1995.

[6] **A. KOBBI, M. DEKKICHE «***Etude comparative enter la commande vectorielle et la commande non linéaire*», Mémoire de Master, Universite Kasdi Merbah Ouargla, 2017.

[7] **L. HADJOUT «***Dimensionnement de machines synchrones à aimants montés sur la surface rotorique*», Thèse de Doctorat d'état, Ecole Nationale Polytechnique, 2006.

[8] **F. ZAIDI «***Modélisation Des Machines Synchrones A Double Excitations*», Mémoire de Master, Université De Mohamed Boudiaf-M'sila, 2016.

[9] **R. SAOU «***Modélisation Et Optimisation De Machines Lentes A Aimants Permanents : Machines à double saillance et à inversion de flux* », Thèse de Doctorat d'état, Ecole Nationale Superieure Polytechnique, 2008.

[10] **K.M. Vishnu Murthy «***Computer-Aided Design of Electrical Machines*», Livre, BS Publications, 2008.

[11] **Yao Duan «***Method for design and optimization of surface Mount permanent magnet machines and Induction machines*», Thèse de Doctorat, Georgia Institute of Technology, 2010.

[12] **K. AID, M. AKROUR «***Calcul et optimisation d'une Machine Synchrone à Aimants Permanents*», Mémoire de Master, Université De A.MIRA Beja *a*, 2015.

[13] **H. BOUKER «***Conception et optimisation des machines synchrones à aimants permanents à haute vitesse dédiées aux véhicules électriques hybrides*.», Thèse de Doctorat, Université Paris-Saclay, 2016.

[14] **A. CHIBANI «***Étude pour la Conception d'une Machine Synchrone à Rotor Externe*.», Mémoire de Magister, Université Hadj Lakhdar de Batna, 2011.

[15] **A. HAMOUDA «***Elaboration D'un Programme De Calcul De Machines Synchrones Sous Matlab En Vu D'une Etude D'optimisation*», Mémoire de Magister, Universite Mouloud Mammeri De Tizi-Ouzou, 2012.

[16] **B. LEDGHEM CHIKOUCHE «***Calcule Des Performances De La Machine Synchrone A Aimants Permanants*», Mémoire Ingénieur, Ecole Nationale Superieure Polytechnique, 2009.

[17] **N. BOUNASLA «***Commande par Mode de Glissement d'Ordre Supérieur de la Machine Synchrone à Aimants Permanents*», Mémoire de Magister, Université Ferhat ABBAS Sétif -1, 2014.

[18] **B. LEDGHEM CHIKOUCHE «***Conception et modélisation d'une machine synchrone à 7 phases à aimants permanents et flux axial : commande vectorielle en modes normal et dégradé*», Thèse de Doctorat, Université des Sciences et Technologies de Lille, 2006.

[19] **F. BENCHABANE «***Commande vectorielle de la MSAP pour l'asservissement en vitesse ou en position*», Mémoire de Magister, Université de Mohamed Khider Biskra, 2005.

[20] **N. Adjimi, W. Belaidi «***Modélisation et commande d'un onduleur MLI*», Mémoire de Master, Universitaire Larbi Ben M'hidi Oum El-Bouaghi, 2009.

[21] **M. NEFSI «***Commande directe du couple d'une machine asynchrone sans capteur mécanique*», Mémoire de Magister, Université Djillali Liabes De Sidi Bel-Abbes, 2008.

[22] **M. BOUSEHABA «***Réalisation D'une Commande Mli A Choix Multiple*», Mémoire de Master, Université Abou Bekr Belkaïd De Tlemcen, 2017.

[23] **M. BEKHITI, I. MAHI «***Commande Floue Directe du Couple d'un Moteur asynchrone sans capteur mécanique en utilisant la technique MRAS*», Mémoire de Master, Université Tahar Moulay de Sa da, 2017.

### Annexe

#### *Programme principal*

clear all; close all; clc; global Weight Nm Eff Np D S\_ebi L hm g f alphap q Kw Nph Pout kcarter miu0 miuR Hs Hs0 Hs1 Bs0 Bs1 Bs2 Rs As Hs2 Tw Phi DiaRYoke SOD BFgap Vt Bg Bm ks Br; %% OPTIMAL PRIME VARIABLES % para = [82.44 50.0502 5.9353 7.1266]; % Stator inner diameter  $D = para (1);$ % Motor axial length /mm L= para  $(2)$ ; % magnet Thickness/mm hm=  $para (3);$ % Current density A/mm2  $J=$  para  $(4)$ ; %% Rated operating conditions and specifications Pout=1750; % rated power rpm =  $640;$  % base speed Vdc =  $380;$  % DC voltage Vt=  $(Vdc-10)/(sqrt(3)*sqrt(2));$  % Terminal Voltage ph=3; % Number of Phase %% Selected parameters Nm=9; % Number of slots Np=8; % Number of poles alphap=0.83; % Pole coverage coefficient q=Nm/ph/Np; % Slots/phase/pole g=0.5; % Airgap length /mm Bs0=2; % slot opening width f=rpm\*Np/120; % Frequency %% %%%%Properties of Magnet material %%%%%% Br20 =  $1.16$ ; % remanence at 20 degree miu0=4\*pi\*1e-7; % air permeability miuR=1.1; % magnet permeability alphaBr =  $-0.08$ ; % magnet reversible temperature coefficient op Temp=140;  $\frac{1}{2}$  operating temperature Br= Br20\*(1+alphaBr\*(op Temp-20)/100); % remanence at operating temperature %%%%%%%%%%%%%%%%%%%%%%%%%%%%%%%%%% Flkg= 0.95; % flux leakage Bg= Flkg\*alphap\*Br/(1+ (Flkg\*g\*miuR\*alphap/hm)); % Airgap flux density BFgap =  $4/pi * Bq * sin(pi * alpha p / 2)$ ; % flat-top Airgap flux density; fundamental Bm= Bg/Flkg; % Magnet flux density
```
%% %%%%%Calculation of teeth width and yoke thickness%%%%
Bknee=1.35; %Flux density in stator core
ks=0.95; % Stacking factor of the stator iron laminations
% Total magnetic flux per pole produced by the magnets
Phi=BFgap*2*L*D/(Np)*1e-6;
% Thickness of the stator yoke
S ebi=Phi/(2*Bknee*ks*L)*1e6;
% Thickness of the rotor yoke
R_ebi=Phi/(2*Bknee*ks*L)*1e6;
%Tooth flux concentration factor
kds = (pi * D/Nm) / (pi * D/Nm - (2 * Bs0));
% Stator tooth width
Tw=Phi*kds/(Bknee*ks*L)*1e6;
Dmag=D-(2 * q); % Magnet outer diameter
DiaRYoke = Dmag-2*(hm+R ebi); % Rotor inner diameter
Rm = Dmag/2; % Magnet outer radius
theta = 360/Np*alphaphap; % Magnet pitch (degree)
Wm = 2*Rm*sind(theta/2); % Magnet base width
hm1 = sqrt(Rm^2 - (Wm/2)^2); % distance between rotor centre and top-
magnet rectangular
hmt = Rm - hml; % height of the magnet cord
hm2= hm - hmt; % distance between magnet topmagnet rectangular and 
magnet base
chord arc = 2*acos(1-(hmt/Rm));
Chord Area = 0.5*Rm^2*(chord arc - sin(chord arc)); % top-magnet chord
area
%% %%%%%% Calculation of number of turns and current %%%%%%
% With full pitch winding, winding factor
Kw=0.945;% Slot type 3
Hs0 = 1.5;Hs4 = 1.5;Rs = 0;Bs1 = pi*(D+2*(Hs0+Hs4))/Nm-Tw; % slot-bottom width
Ttw = D*pi/9-Bs0; % Teeth pitch at D
BSR = (Ttw - Tw);Tangle = 30;Hs1 = 0.5*BsR*tand(Tangle);
% Number of total turns per phase
Nph=round(fsolve('turnperphase',200));
NCoil half=round(ph*Nph*2/Nm/2); % Number of turns per half slot
NCoil=NCoil half*2; % Number of turns per slot
Nph=NCoil*Nm/2/ph;
% RMS Back EMF
EMF = Nph*4.44*f*Kw*BFqap*2/pi*pi*D*L/Np/1000^2;% RMS phase current
Ip=Pout/3/EMF;
%% Wire size determination
DW1=sqrt(Ip/J/pi) *2; % Wire diameter
G =round(log(DW1/8.24865)/log(0.890526)); % Wire gauge formula
DWG=8.24865*(0.890526)^G; % Wire diameter AWG
AWire=pi*DWG^2/4; % wire cross section area
```

```
Acu=AWire*Nph/q/(Np/2); % Copper area per slot
J=Ip/AWire; % Recalculate current density
%% %%%%%%%%%%% Calculation of stator slot size %%%%%
Kfill=0.5; % Copper Fill factor
As=Acu/Kfill; % Stator slot area per slot
Hs = fsolve('tlength',20); % Teeth length
SOD=D+2*(Hs+S_ebi); % Stator outer diameter
Hs2 = Hs-Hs0-Hs1;Bs2 = pi*(D+2*(Hs0+Hs1+Hs2))/Nm-Tw; % slot-top width
Aslotto=(Bs1+Bs2)*Hs2/2+(Bs2-2*Rs)*Rs+pi*Rs^2/2;
%% %%%%%%%%Calculation of inductance %%%%%%%%
%Magnetising inductance
eg=g+hm/miuR; % equivalent length of the airgap
% Carter Coefficient
gamma=4/pi*(Bs0/2/eg*atan(Bs0/2/eg)-1/2*log(1+(Bs0/2/eg)^2));
ts=pi*D/Nm; % tooth pitch
Kcarter=ts/(ts-gamma*eg); % Carter Coefficient
% airgap inductance
Lsg=3/pi*(q*Nph/q/(Np/2)*Kw)^2*miu0/(g*kcarter+hm/miuR)*(D-2*g)*L/1000;
Bsm=(Bs1+Bs2)/2; % slot mean width
% slot leakage inductance
Llslot=q*Np*(Nph*3/Nm*2)^2*miu0*(Hs2*L/3/Bsm+Hs1*L/((Bs1+Bs0)/2)+Hs0*L/
Bs0)/1000;
% End inductance
Llend=q*Np*miu0*(Tw+Bsm)*(Nph*3/Nm)^2/2*log((Tw+Bsm)*sqrt(pi)/(sqrt(2*A
s)))/1000;
% Total leakage inductance
Ll=Llslot+Llend;
Xl=2*pi*f*L1;% Total self-inductance
LS = Lsg+Llslot+Llend;
Xg=2*pi*f*Lsg;
%%%%%%%%%%%%%%%%%%%%%%%%%%%%%%%%%%%
% Resistivity of copper
pcu=1.68*1e-8;
% End length of one turn, assume full pitch winding
Lend = pi*(D+ Hs)/Nm;
% Lend = 0.55*(0.05*Np/2)*pi*(D+Hs/Np)*Tw/(pi*D/Np)+0.02);% Wire length of one turn
Lwireturn=L*2+Lend*2;
% Total wire length
Lwire=Nph*Lwireturn;
% Wire resistance
Rph=pcu*Lwire/AWire*1000;
% Armature copper loss
PCu=Ip^2*Rph*3;
%% %%%%%%%% Calculation of active weight %%%%%%%%%%%%
Msteel=7.8*1e3; % steel Mass density
Mcu=8.954*1e3; % copper Mass density
Mpm=7500; % mass density of NdFeB
% Weight of the stator bore in kilogram
WSebi=pi*(SOD^2-(SOD-2*S_ebi)^2)/4*L*Msteel*(1e-9);
```

```
% Weight of the stator teeth
WTw=Nm*Tw*Hs*L*Msteel*(1e-9);
% Weight of the rotor yoke
WRebi=pi*((DiaRYoke+2*R_ebi)^2-DiaRYoke^2)/4*L*Msteel*(1e-9);
% Weight of copper
WtCopper=3*Lwire*AWire*Mcu*1e-9;
% Weight of Permanent Magnet
WtMagnet = Np^* ((hm2*Wm)+Chord Area)*L/1000^3*Mpm;
%% Calculate penalty function for saturation
mmfarm = 3*sqrt(2)*Kw*Nph*Ip/(pi*Np/2);Barm = min0*minR *mmfarm/(eq*1e-3);
Bmax = Bknee+Barm;
%% Calculation of core loss
% % Core loss estimation at no load condition% % Loss density W/kg
Kh = 0.00754373;alp = 1.29522;bet = 1.79624;ke = 3.11146e-5;% steinment equation
Los st = (Kh * f^alp * Bmax^bet + ke*(f*Bmax)^2)* WSebi ;
Los Tw = (Kh * f^alp * Bmax^bet + ke*(f*Bmax)^2) *WTw ;
Los Rbi= (Kh * f^alp * Bmax^bet + ke*(f*Bmax)^2) *WRebi ;
Pcore = Los_st + Los_Tw ;
% Estimation of windage and friction loss
Pwf=0;
%% Magnet protection from demagnetization
% Rated condition
Bk=0;% demagnetisation current
I demag=Np*pi/(6*miu0*Kw*Nph)*(Br*hm/1000 - Bk*(g+hm)/1000);
% maximum allowable rms stator phase current before demagnetization
dmg rated=Ip/I demag; % demagnetization indicator. dmg inc<1, no
I LR = Vt/( Rph+Xl); % locked rotor current
MMF LR = 3*sqrt(2)/pi*Kw*Nph*I LR/(Np/2);
%% Performance indices
Volume=pi*(SOD)^2/4*L/1000^3*1000; % machine Volume
Weight=WSebi+WTw+WtCopper+WRebi+WtMagnet; % Total weight
Eff=Pout/(Pout+PCu+Pcore+Pwf)*100; % Efficiency
```
## *Calcul les démentions principal des dents statorique*

```
function SlotH = tlength(Hss)
global Nm D Hs0 Hs1 Bs1 Bs2 Rs As Hs2 Tw ;
Hs2=Hss-Hs0-Hs1;
Bs2=((D/2+Hs2+Hs1+Hs0)*tan(pi/Nm)-Tw/2/cos(pi/Nm))*2;Bs1=((D/2+Hs0+Hs1)*tan(pi/Nm)-Tw/2/cos(pi/Nm))*2;Aslottotal=(Bs1+Bs2)*Hs2/2+(Bs2-2*Rs)*Rs+pi*Rs^2/2;
SlotLiner=0.001;
WedgeThick=0.001;
LayIns=0.001;
```

```
AslotWire=Aslottotal-Hs2*LayIns-Bs2*LayIns-
(2*Bs1+Bs2+2*Hs2/cos(pi/Nm))*SlotLiner-Bs1*WedgeThick;
SlotH=AslotWire-As;
```
## *Calcul le nombre de tous par phase Nph*

```
function FEFM=turnperphase(Nph)
global Nm Np D BFgap hm g f q Kw L Pout kcarter miu0 miuR Hs0 Hs1 Bs0 
Bs1 Bs2 Hs2 Tw Vt ;
% rms value of induced back emf
E=4.44*f*Nph*Kw*BFgap*2/pi*pi*D*L/Np/1000^2;% rms value of armature current
I = \text{Pout}/3/E;
% %Magnetising inductance
gp=g+hm/miuR;
% Carter Coefficient
gamma=4/pi*(Bs0/2/qp*\atan(Bs0/2/qp)-1/2*log(1+(Bs0/2/qp)^2));\text{taos}=(\text{pi}*D/Nm) - \text{Bs0};kcarter=taos/(taos-gamma*gp);
Lm=3/pi*(q*Nph/q/(Np/2)*Kw)^2*miu0/((g+hm/miuR)*kcarter)*D*L/1000;
% Temporary value for Bs2
Bs2=1.5*Bs1;
wsb=(Bs1+Bs2)/2;% Temperary value for Hs2
Hs2=2*Tw;Llslot=q*Np*(Nph*3/Nm*2)^2*miu0*(Hs2*L/3/wsb+Hs1*L/((Bs1+Bs0)/2)+Hs0*L/
Bs0)/1000;
%Approximation of end slot leakage inductance
Llend=0.05*Llslot;
Ll=Llslot+Llend;
FEFM=(E+0.2*I)^2+(2*pi*f)^2*(Lm+Ll)^2*I^2 -Vt^2;
```